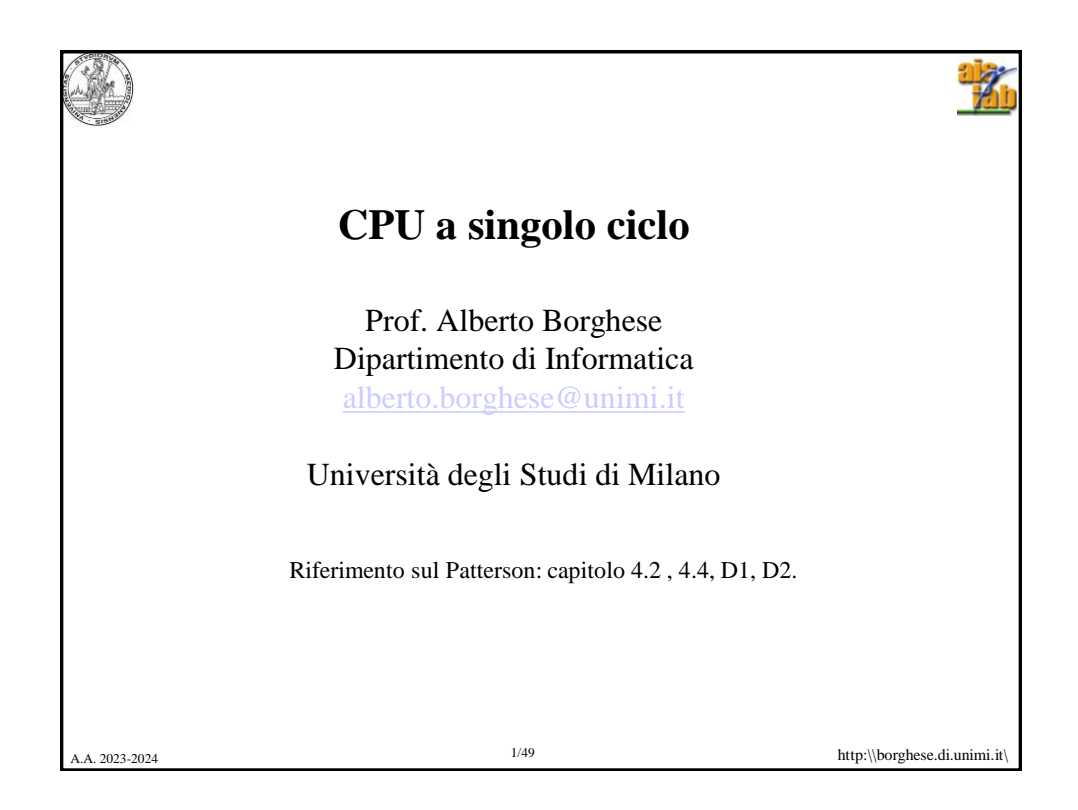

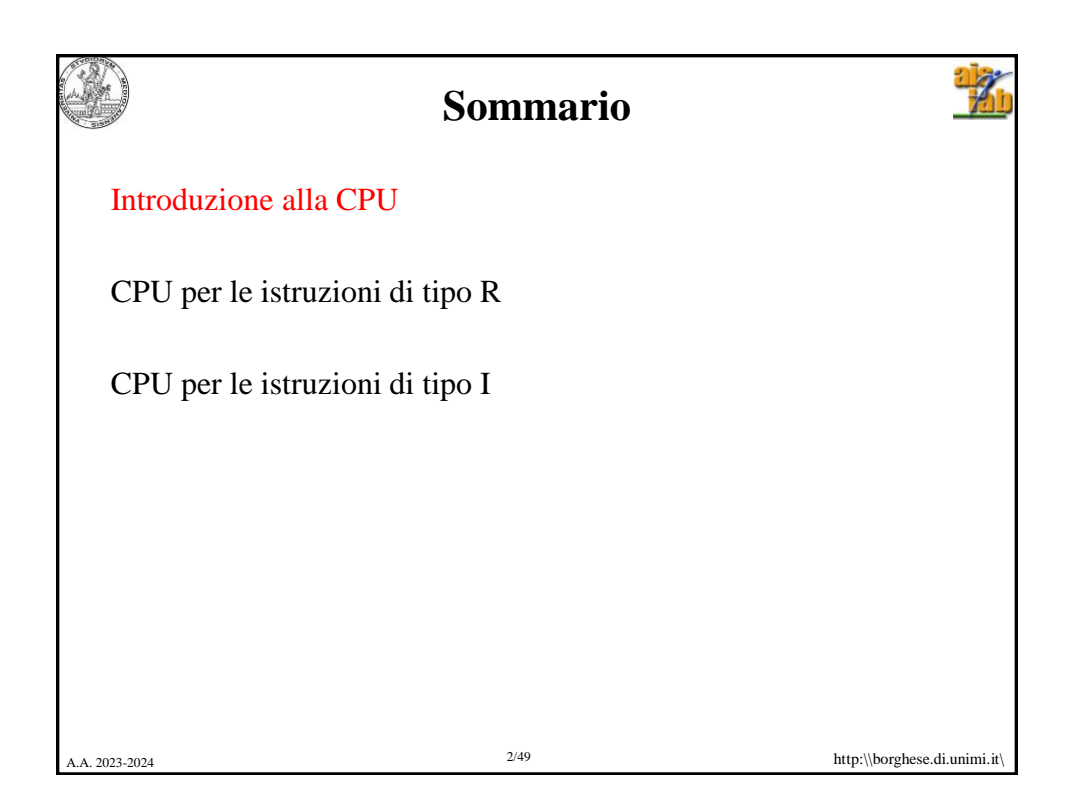

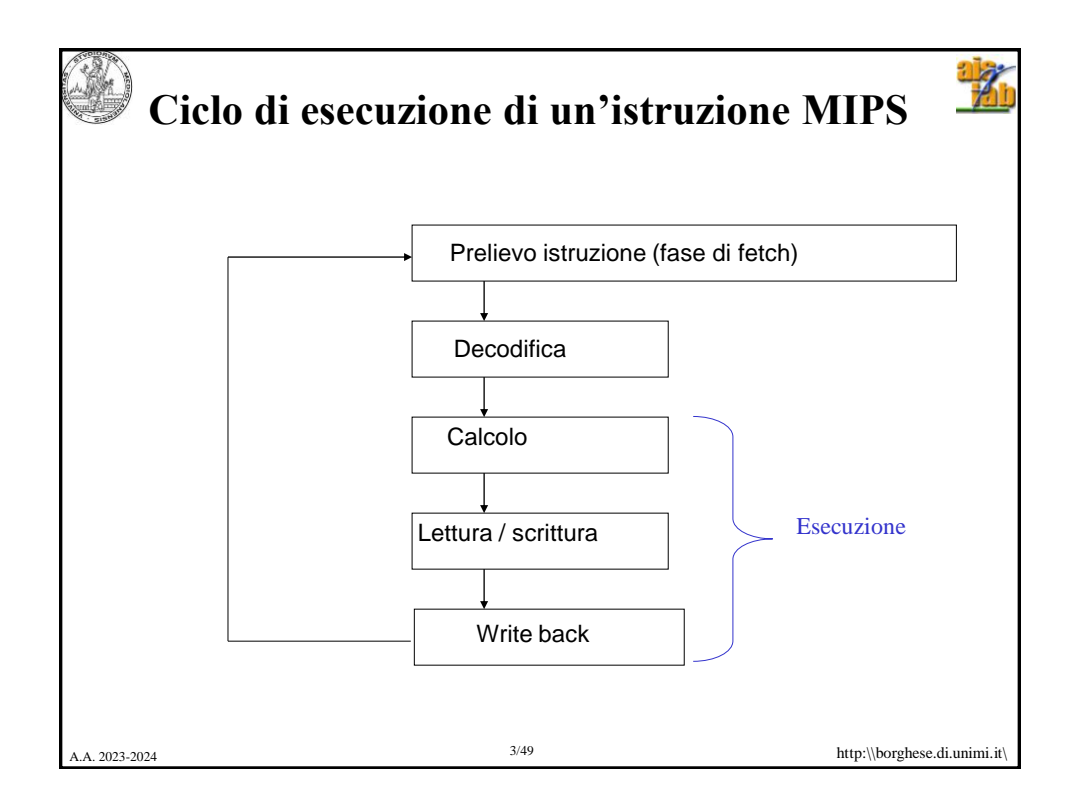

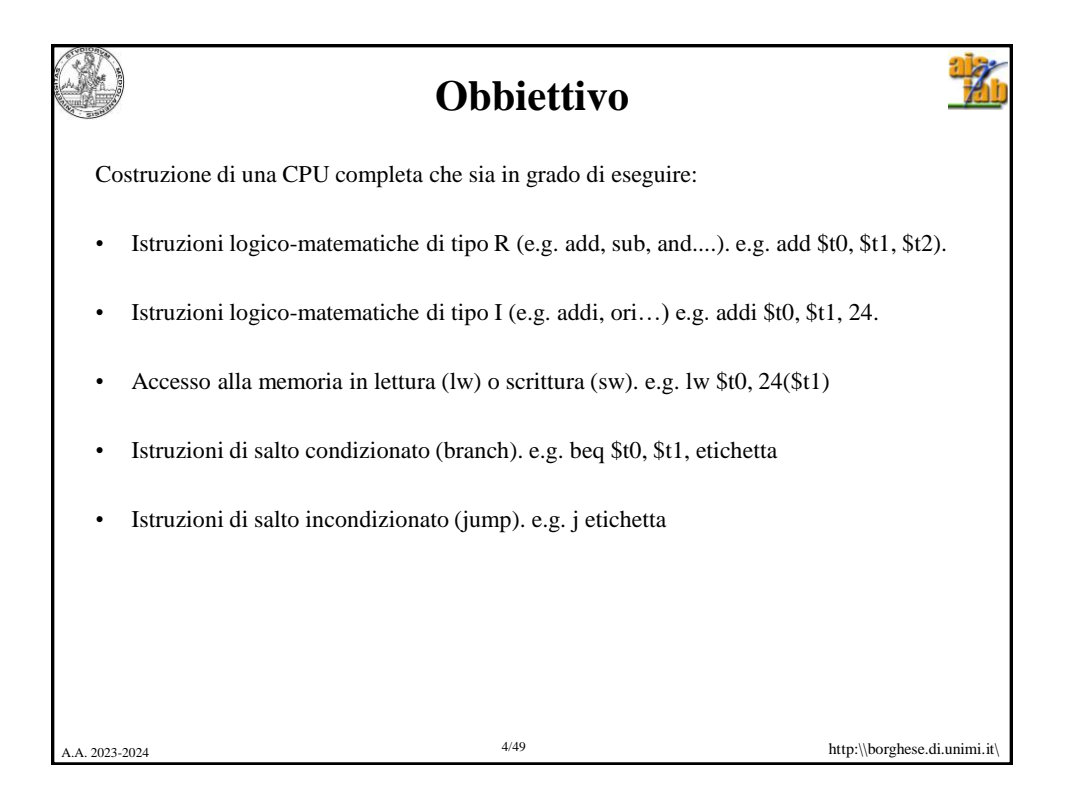

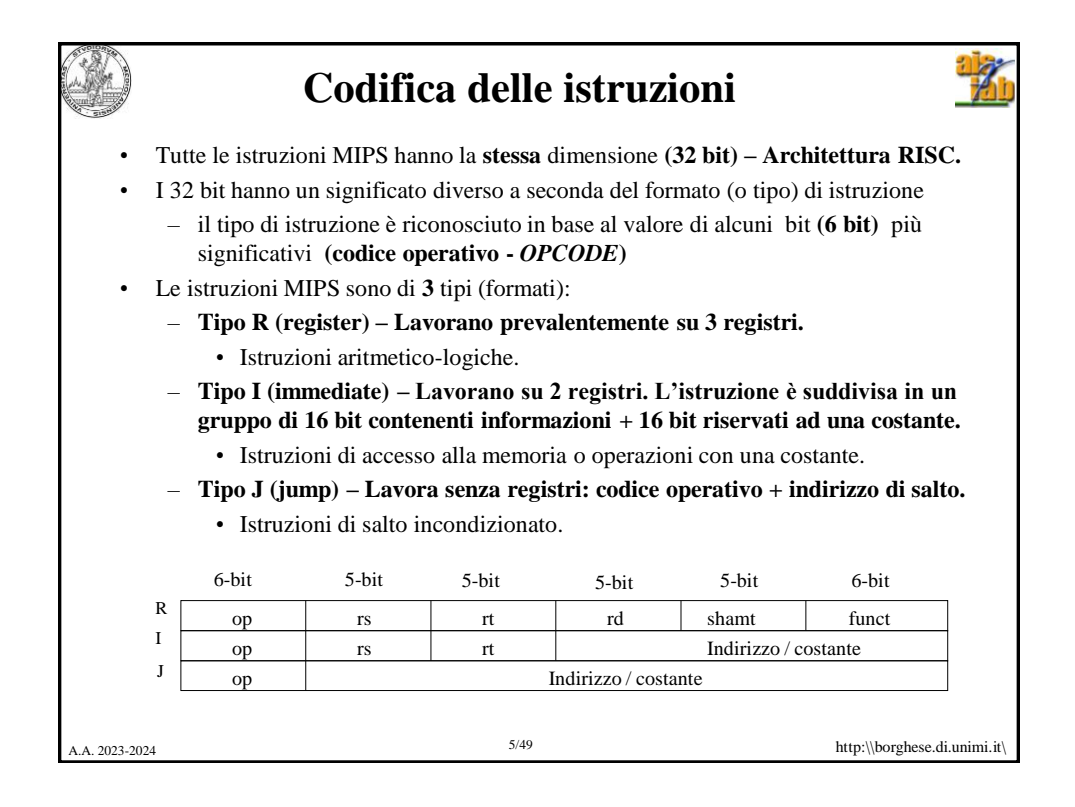

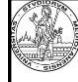

## **I componenti di un'architettura**

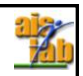

## **CPU**

- Banco di registri *(Register File)* ad accesso rapido, in cui memorizzare i dati di utilizzo più frequente. Il tempo di accesso ai registri è circa 10 volte più veloce del tempo di accesso alla memoria principale.
- Registro *Program counter (PC).* Contiene l'indirizzo dell'istruzione corrente da aggiornare durante l'evoluzione del programma, in modo da prelevare dalla memoria la corretta sequenza di istruzione;
- Registro *Instruction Register (IR)*. Contiene l'istruzione in corso di esecuzione. Questo registro verrà utilizzato più avanti nelle architetture dotate di pipe-line.
- Unità per l'esecuzione delle operazioni aritmetico-logiche (*Arithmetic Logic Unit - ALU*). I dati forniti all'*ALU* possono provenire da registri oppure direttamente dalla memoria, a seconda delle modalità di indirizzamento previste;
- Unità aggiuntive per elaborazioni particolari come unità aritmetiche per dati in virgola mobile *(Floating Point Unit – FPU)*, sommatori ausiliari, ecc.;
- *Unità di controllo*. Controlla il flusso e determina le operazioni di ciascun blocco.

## **MEMORIA PRINCIPALE**

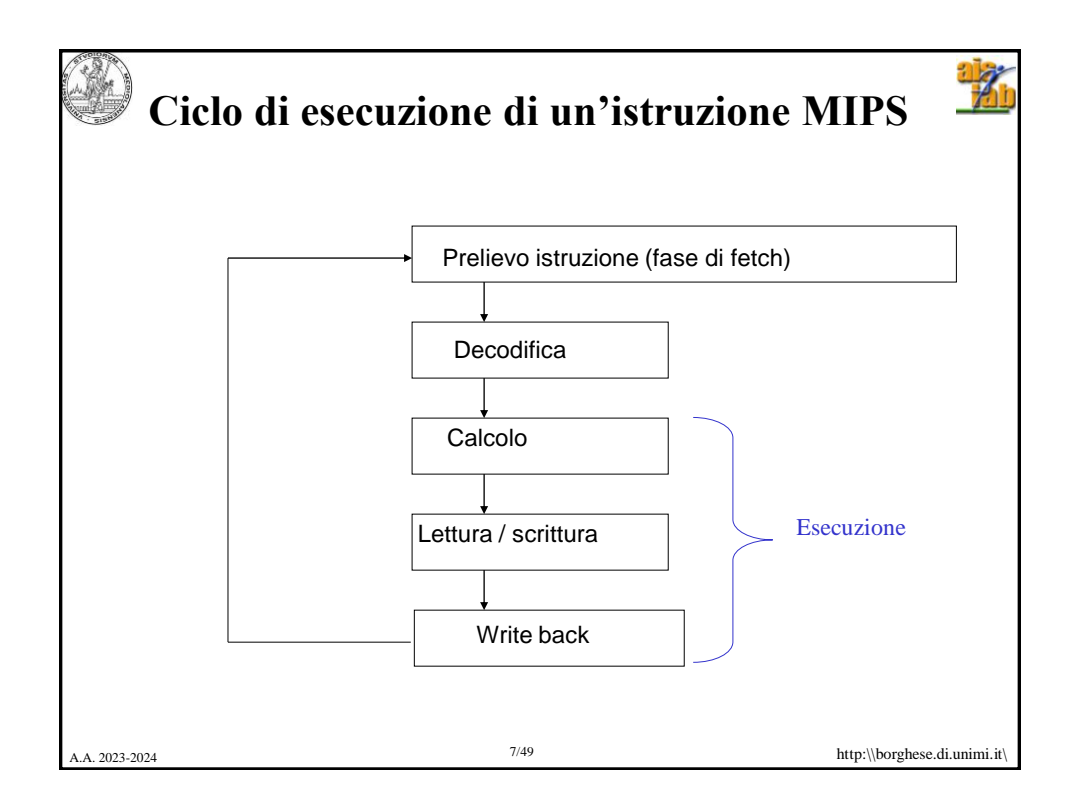

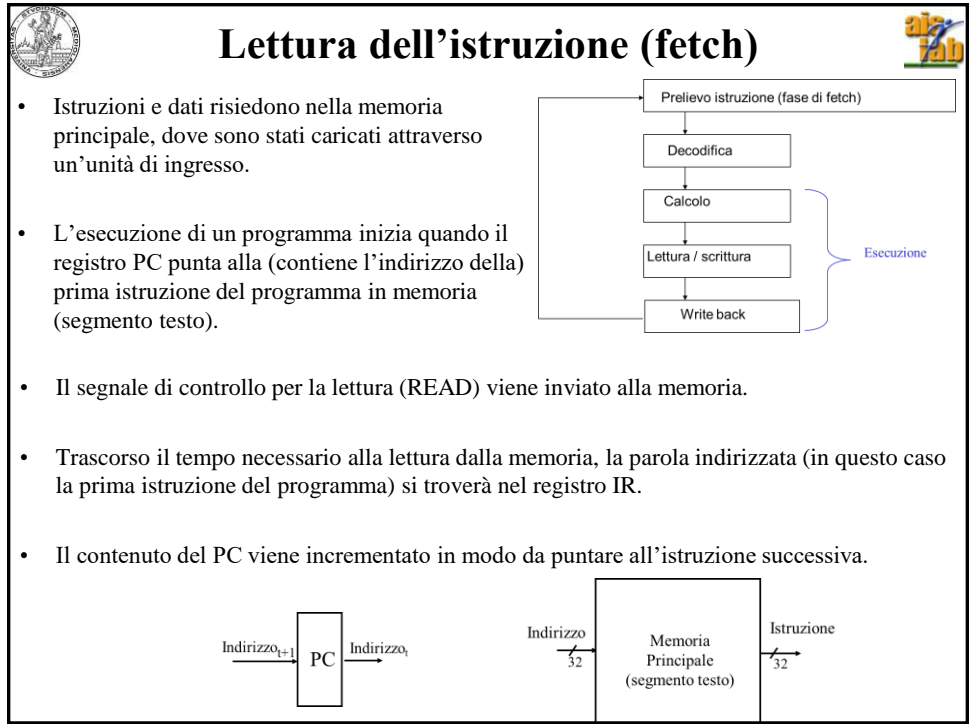

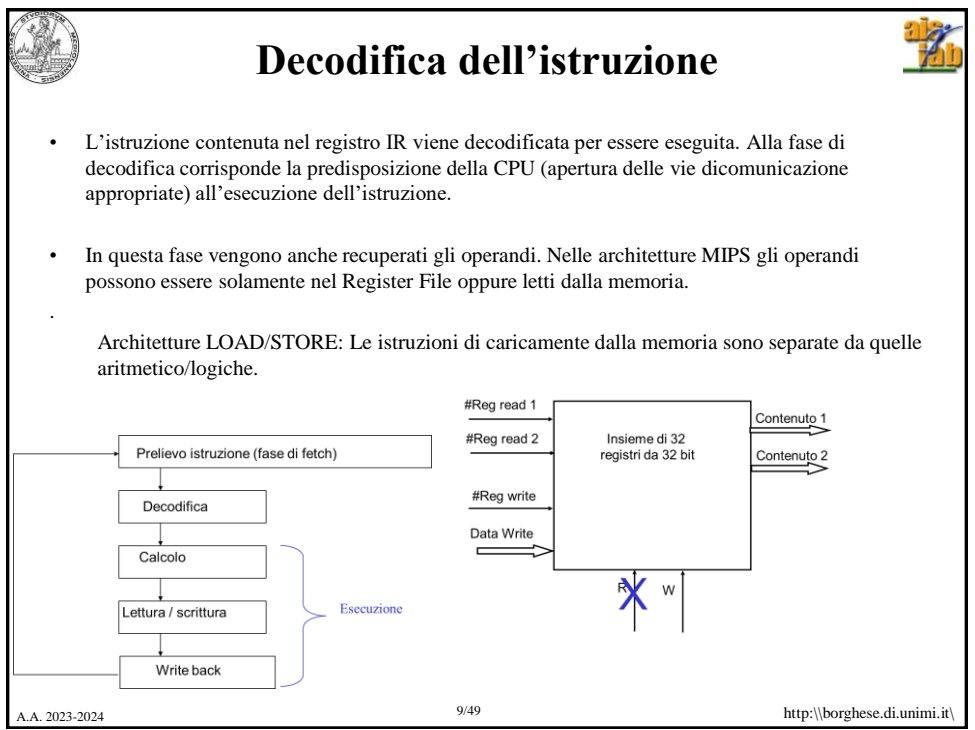

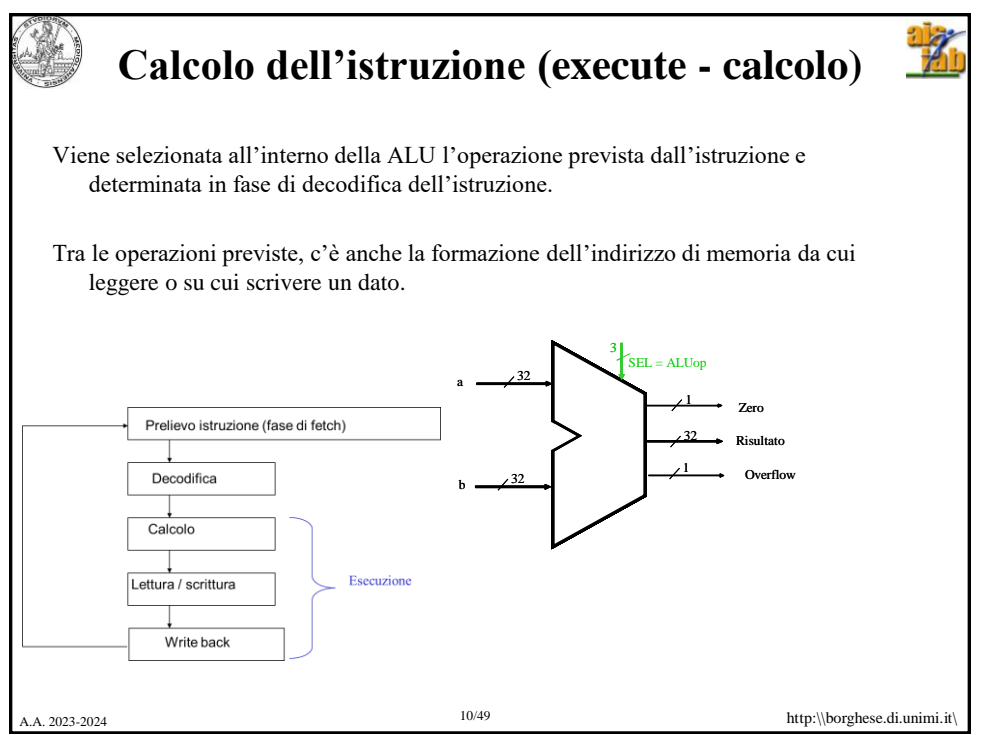

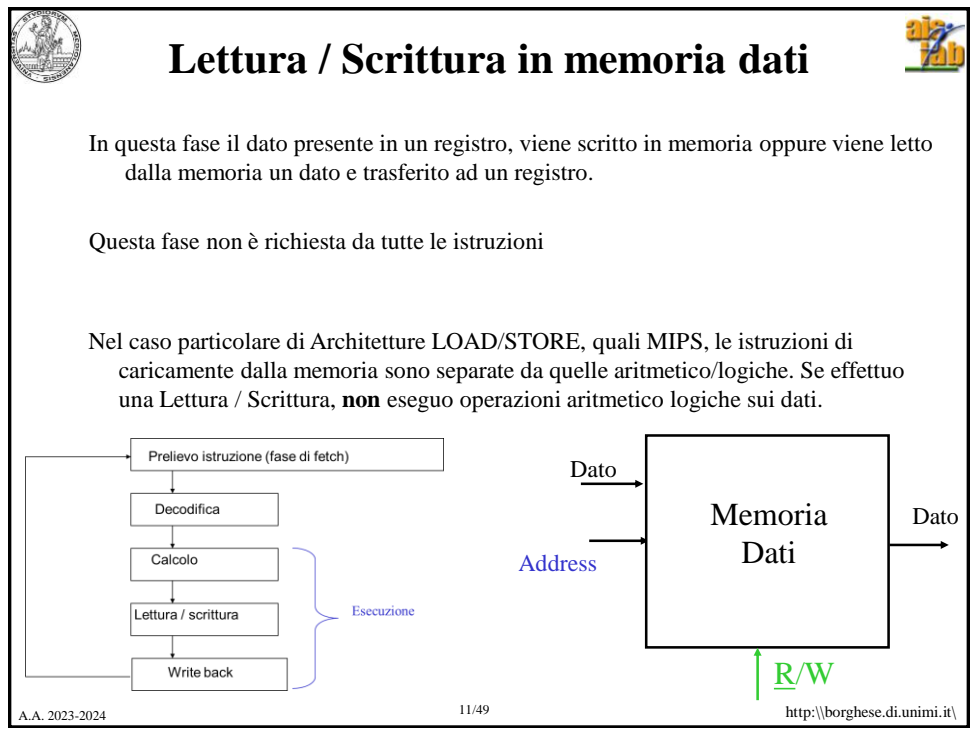

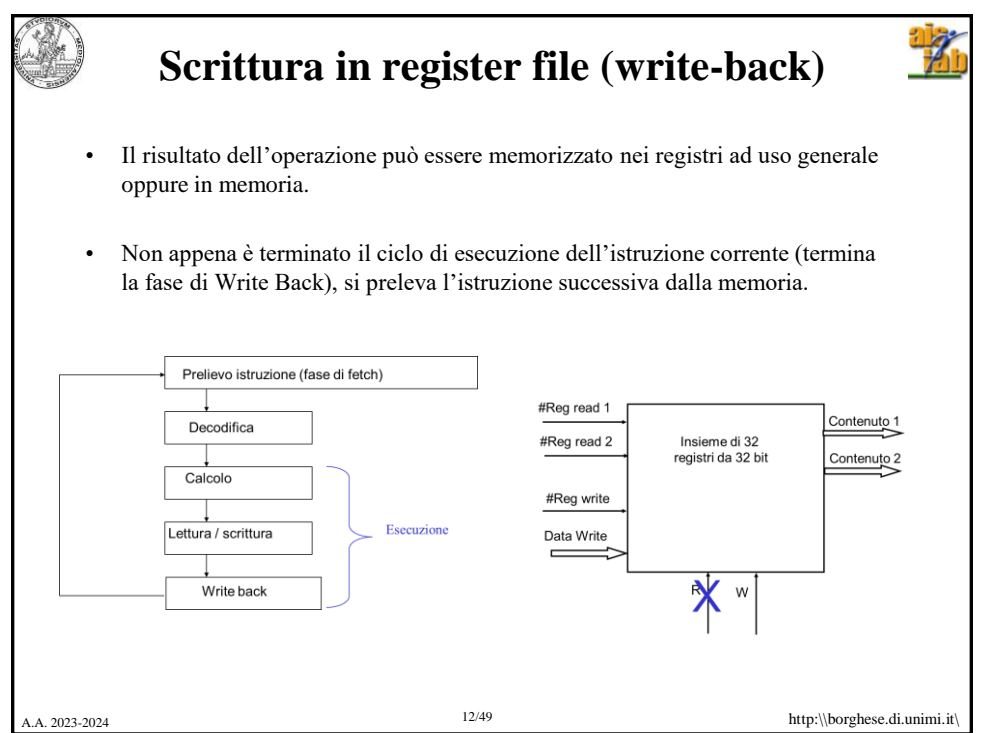

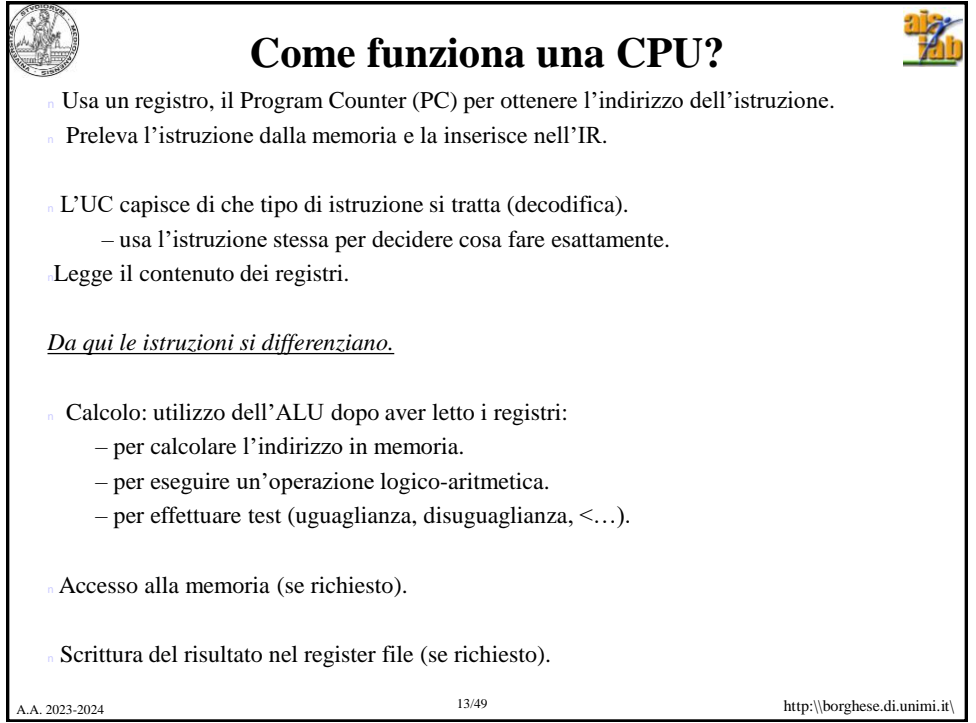

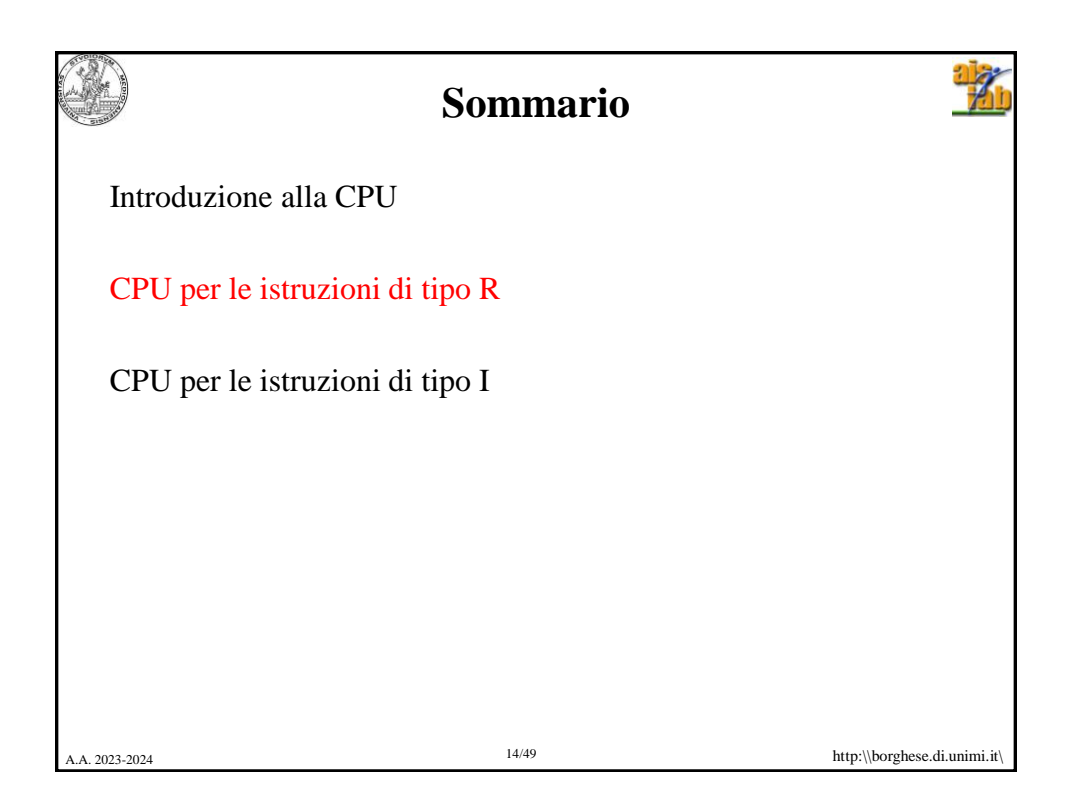

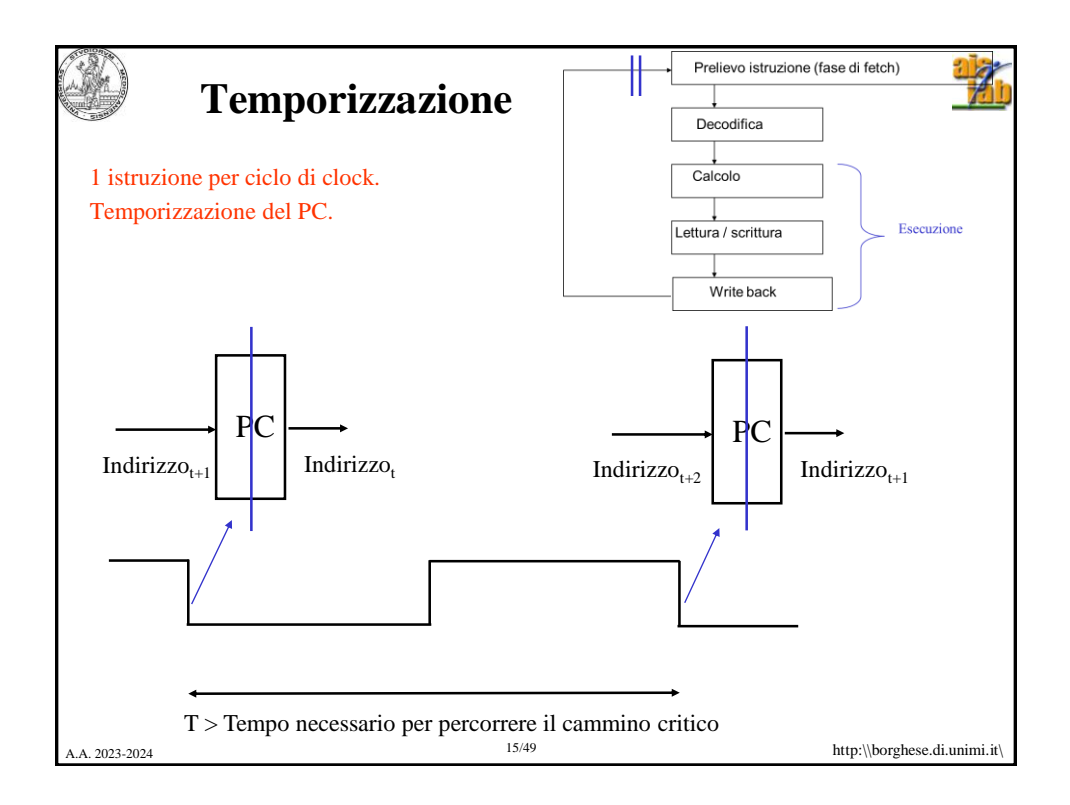

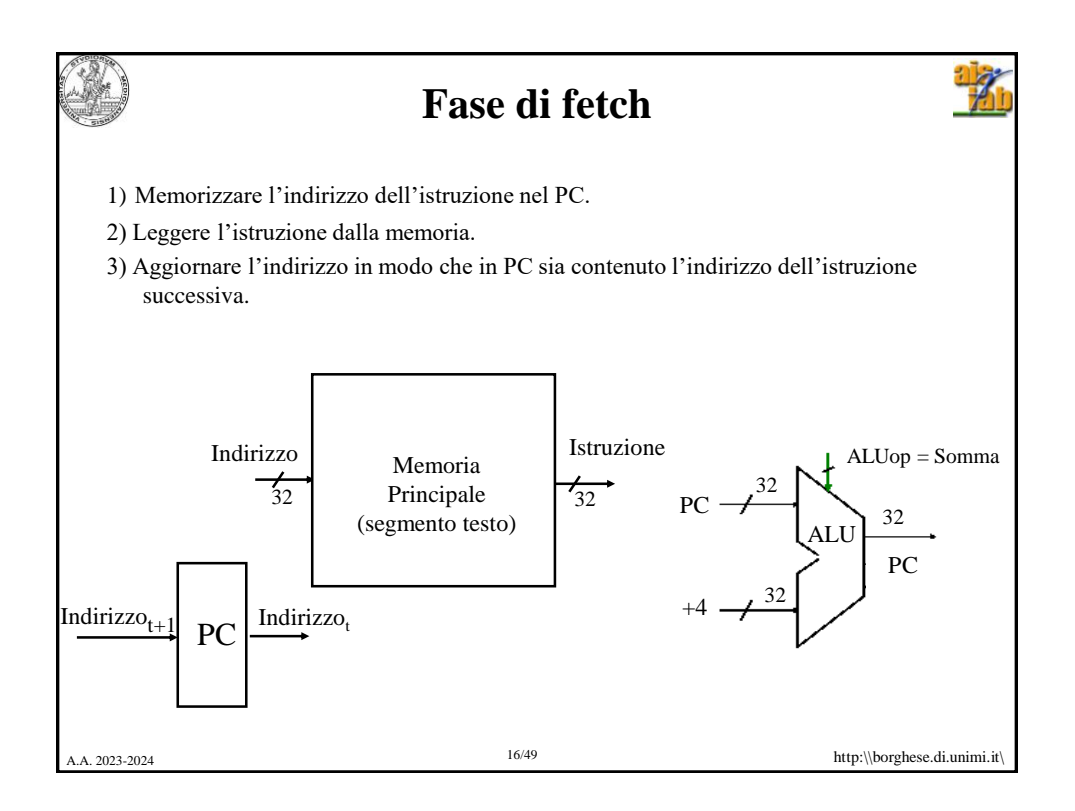

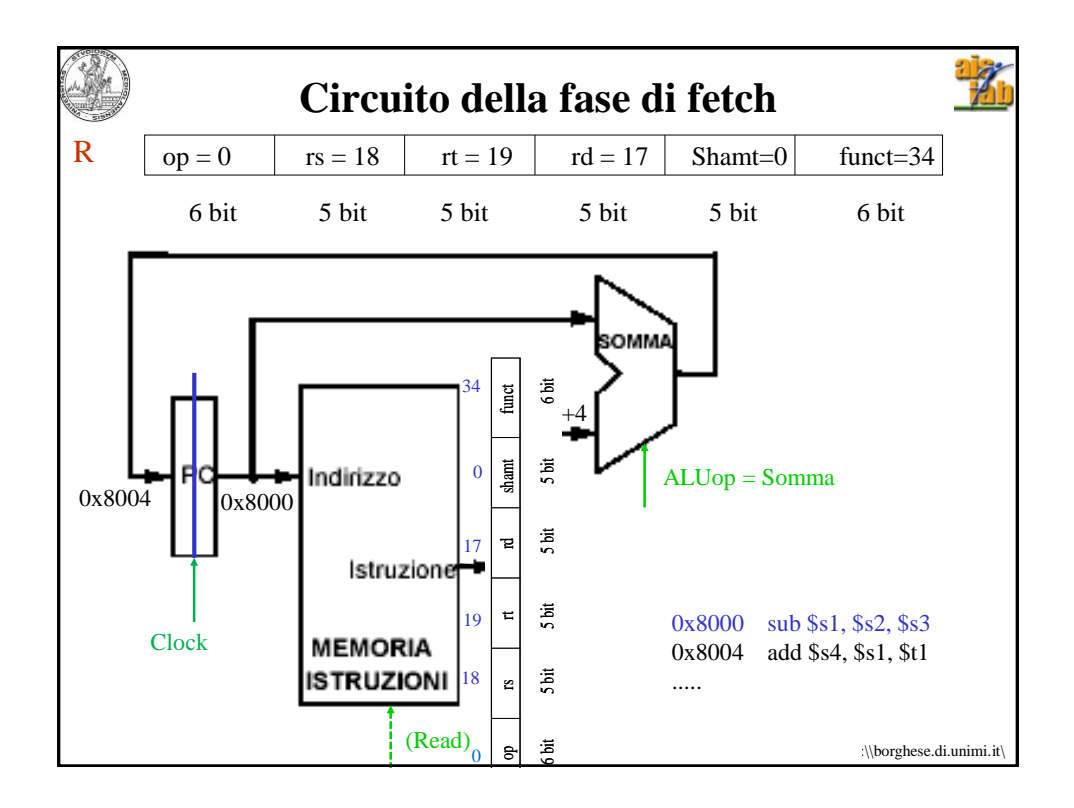

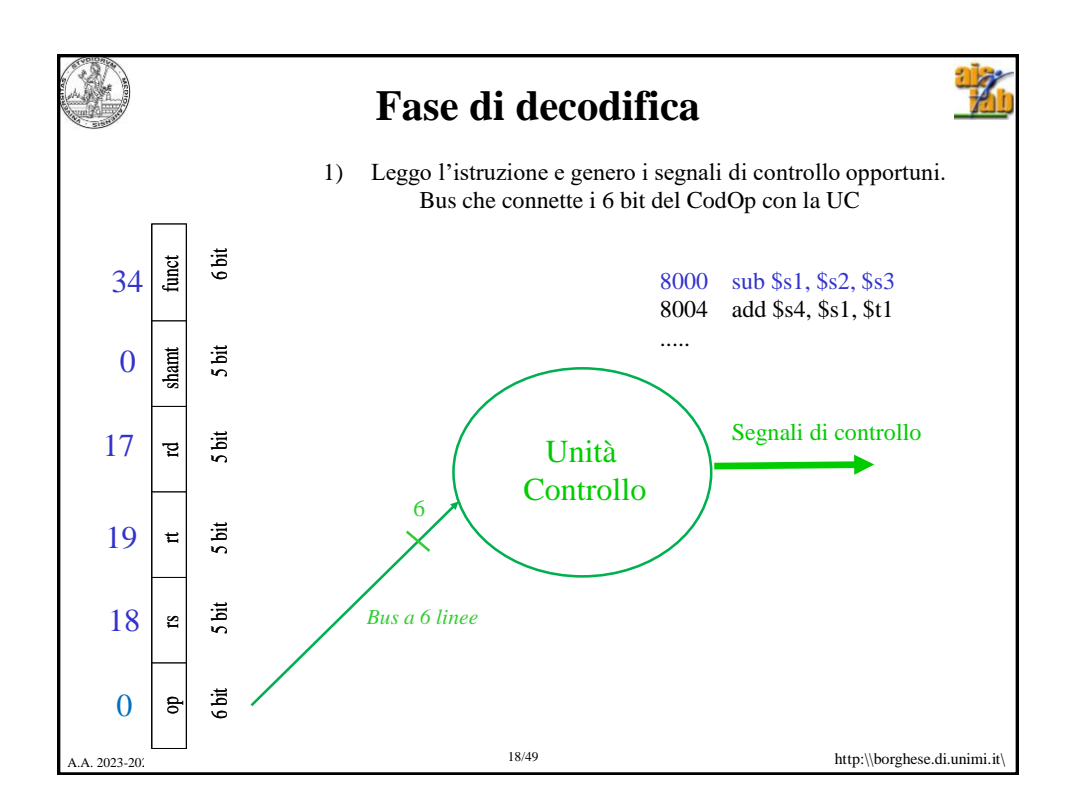

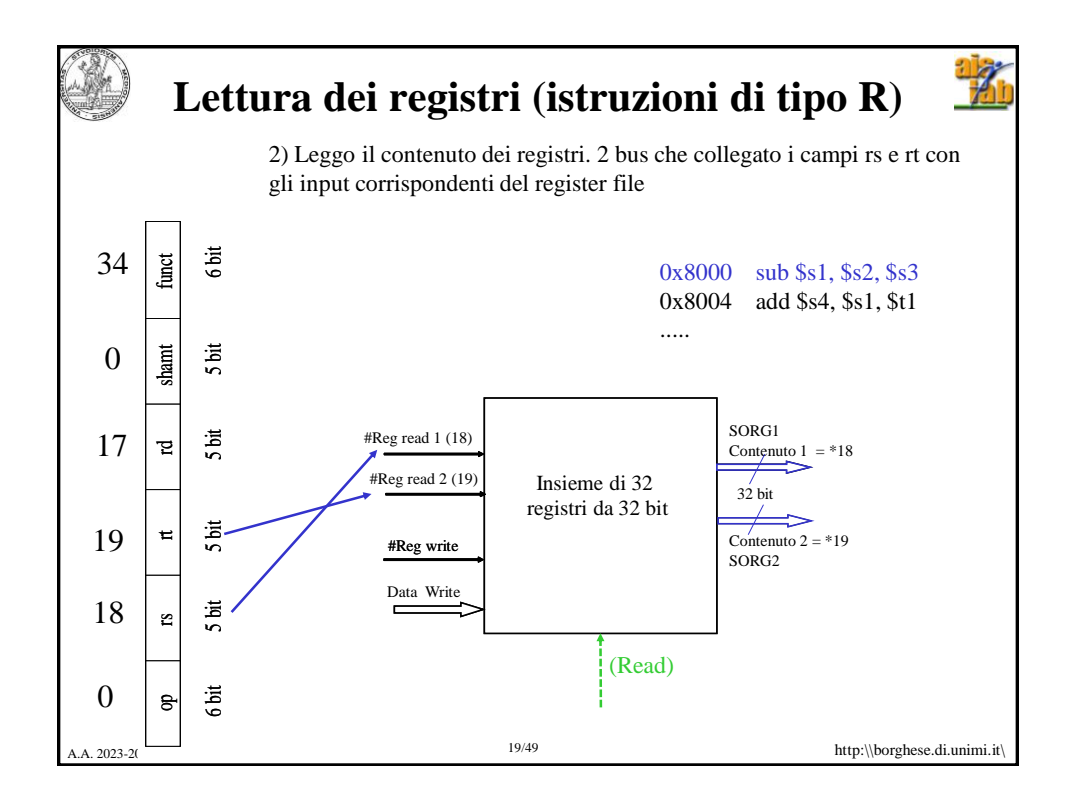

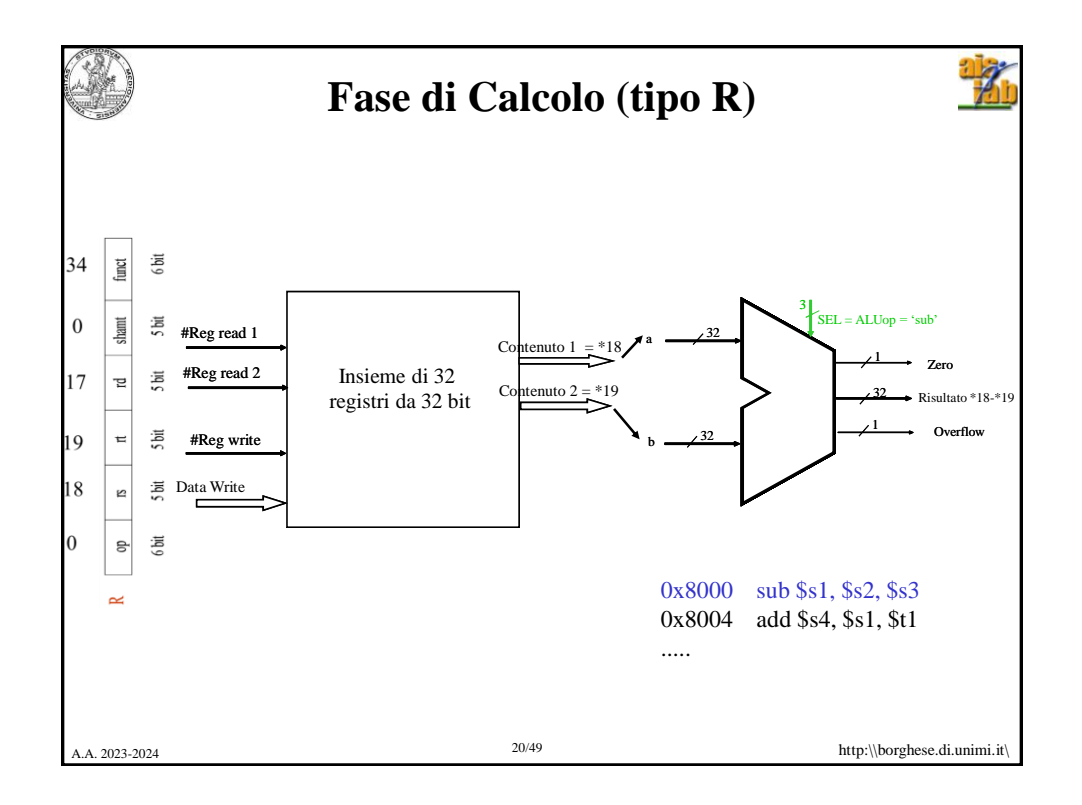

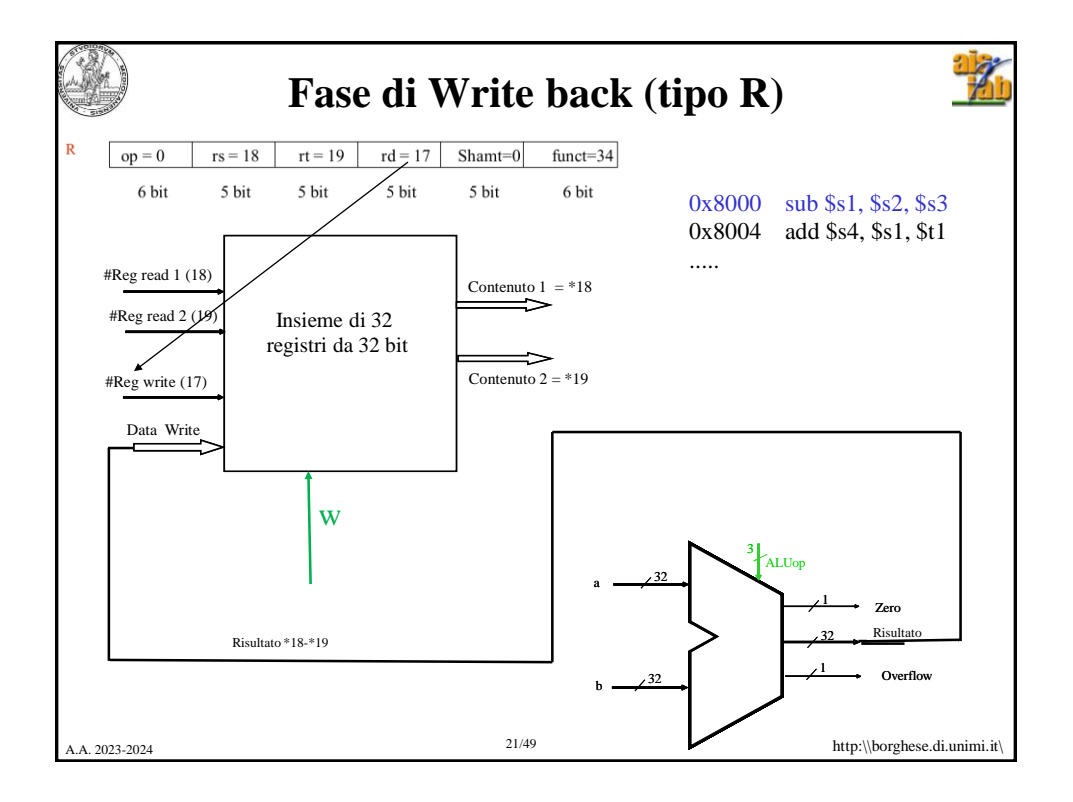

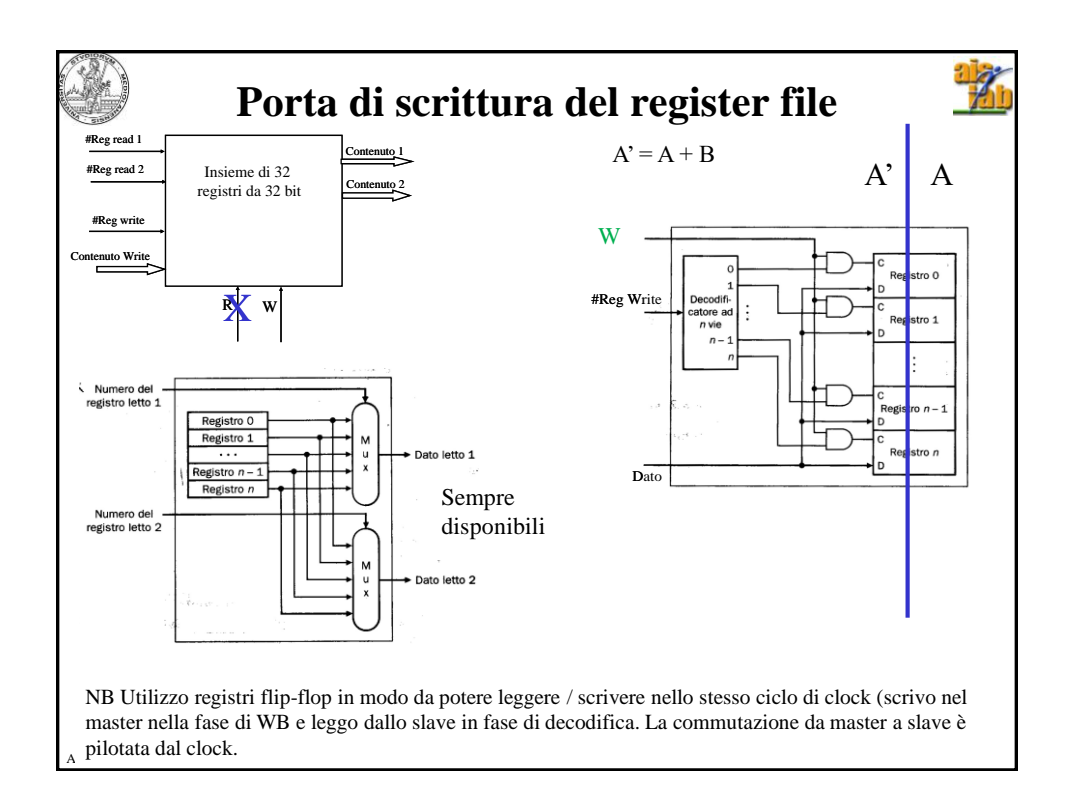

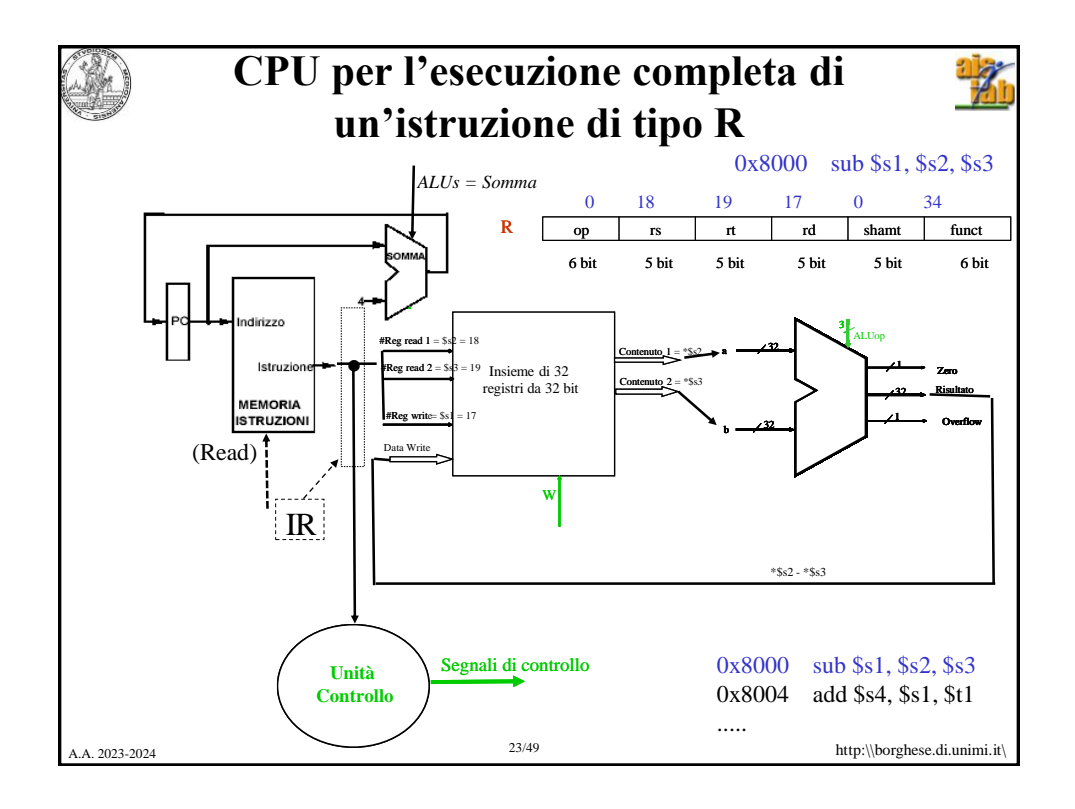

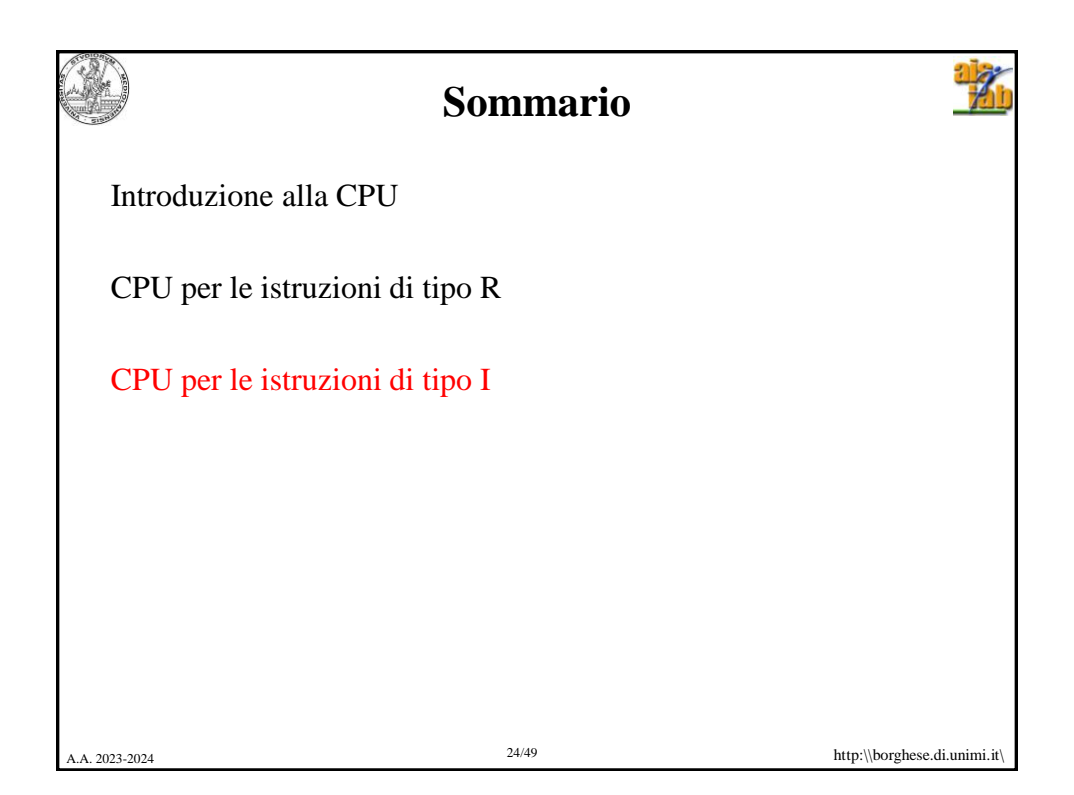

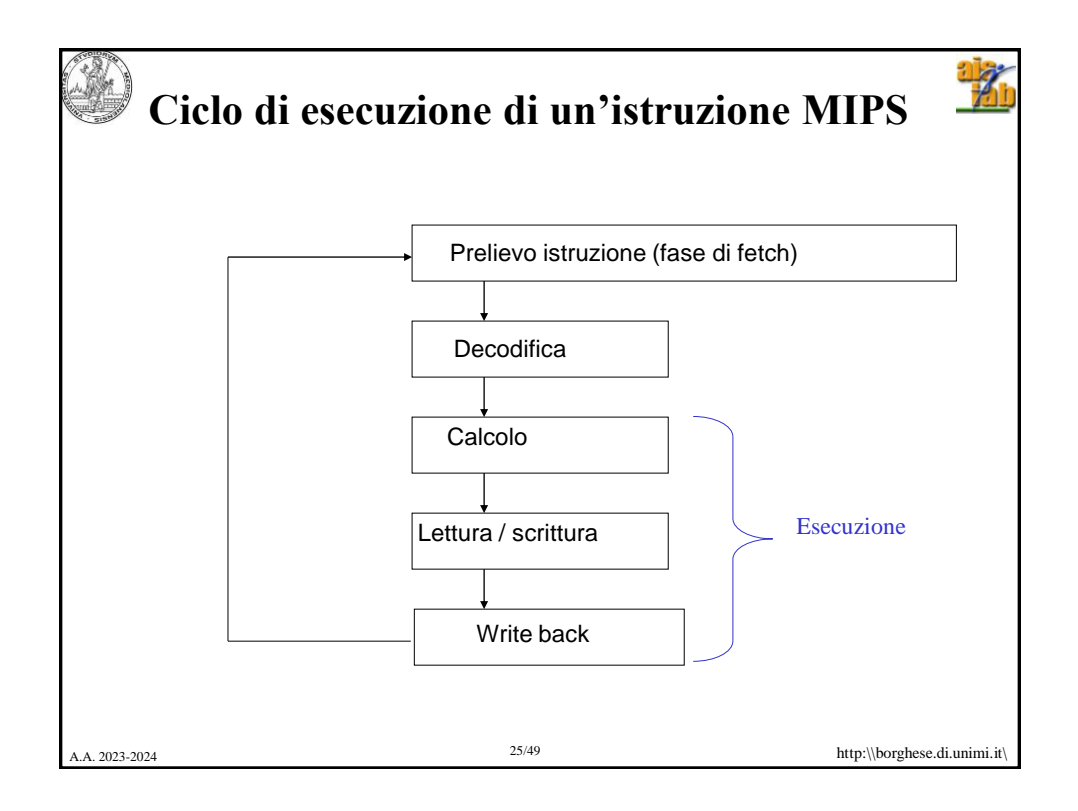

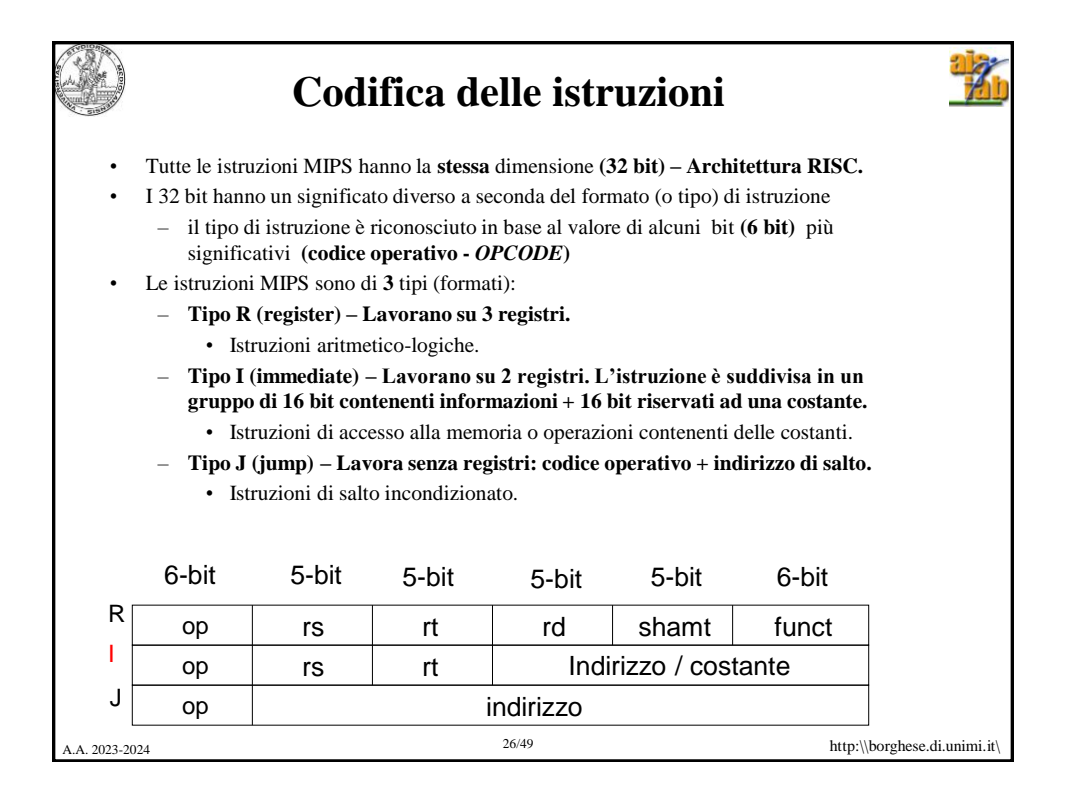

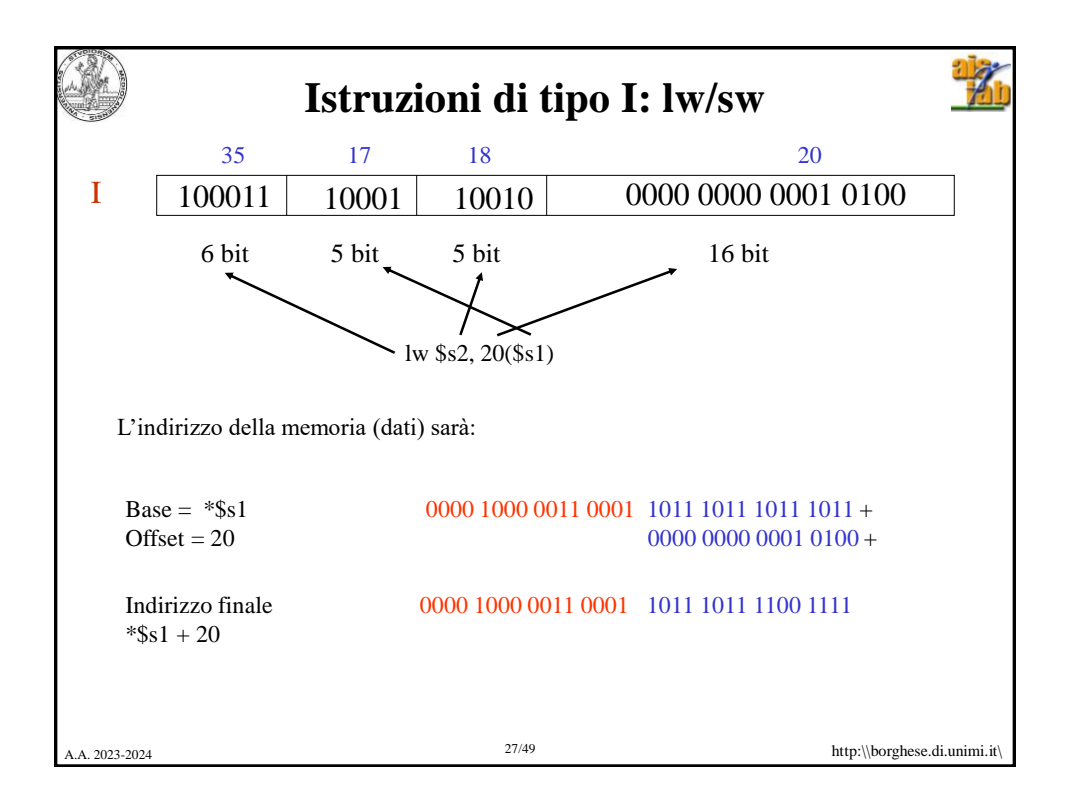

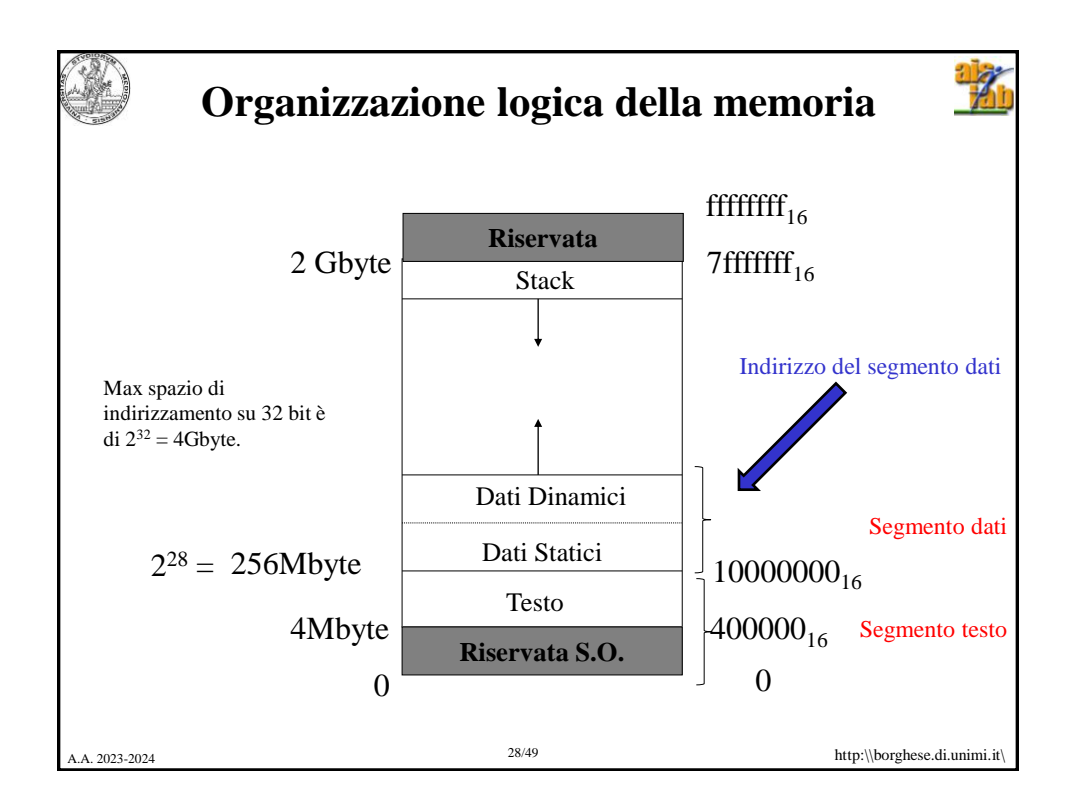

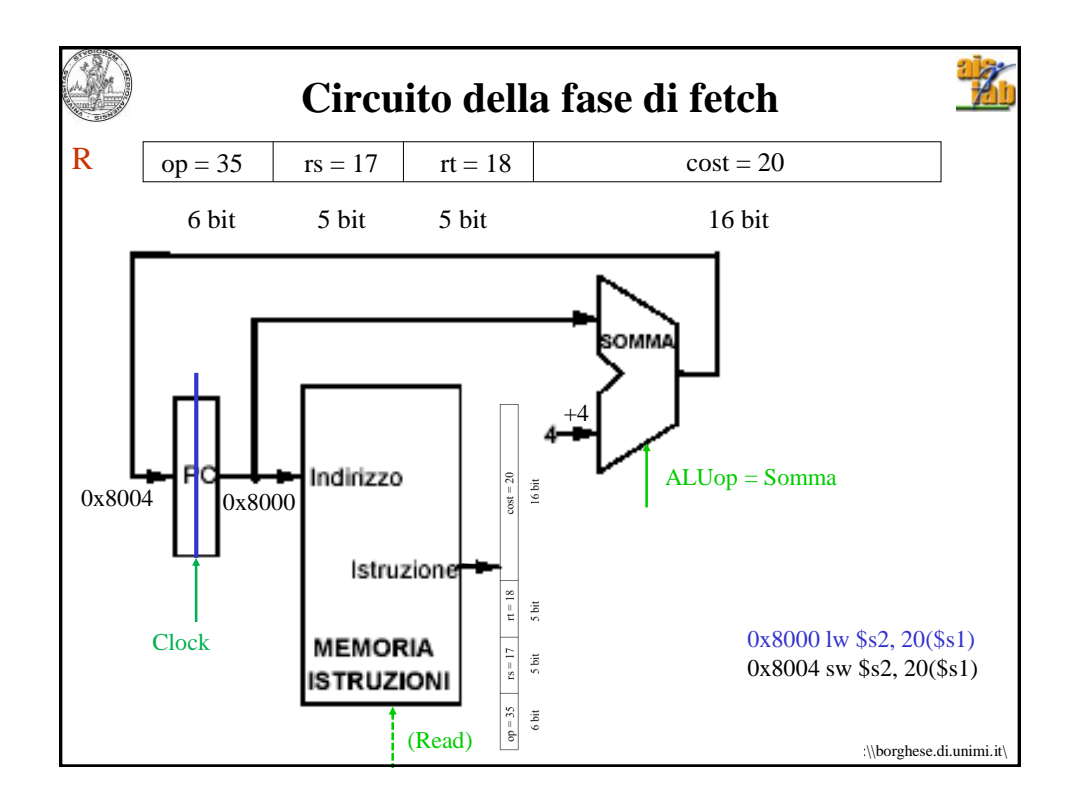

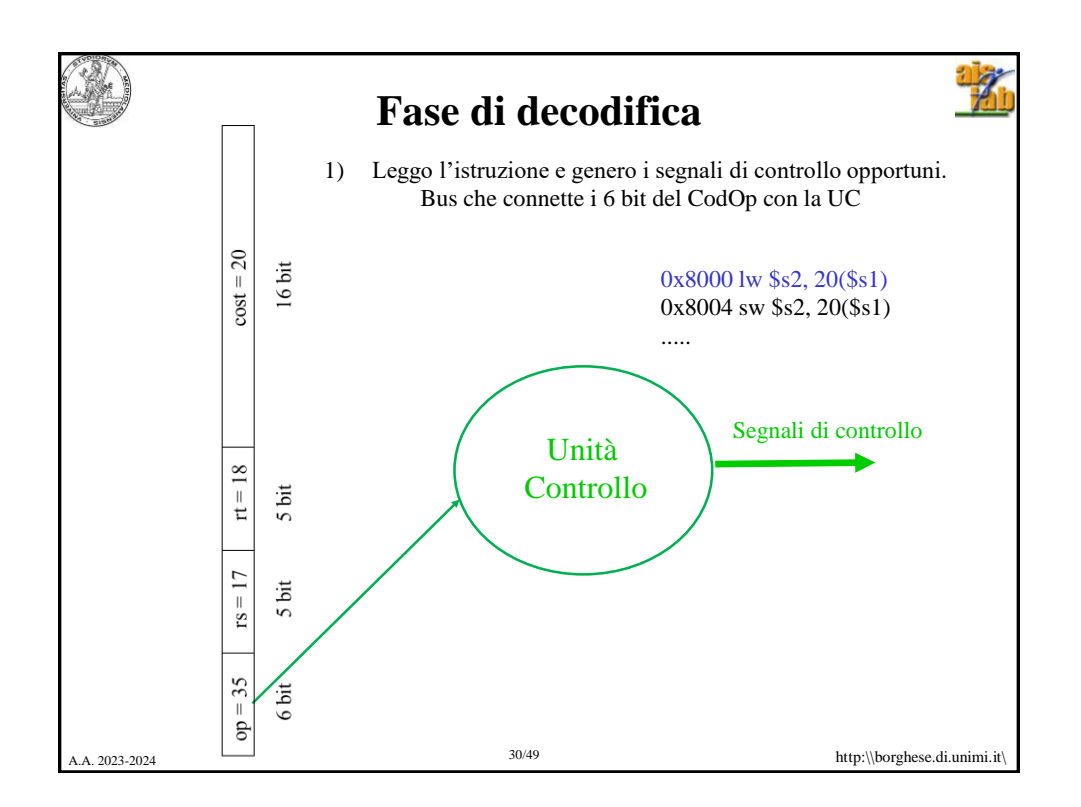

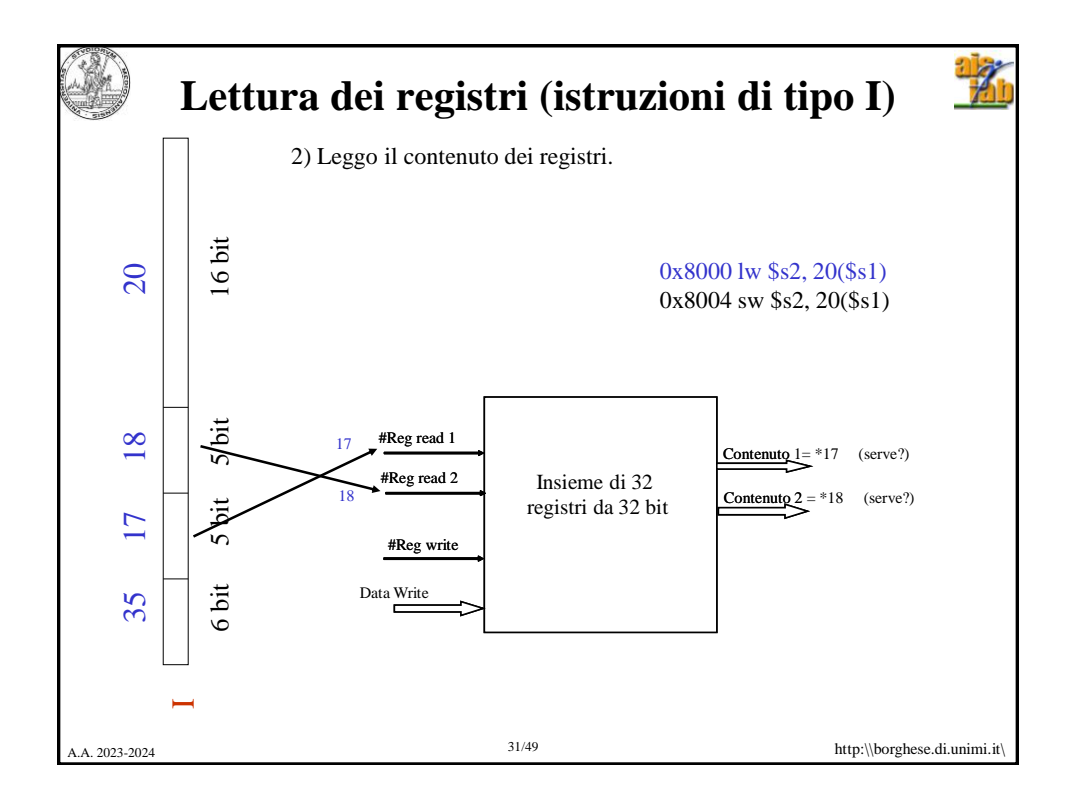

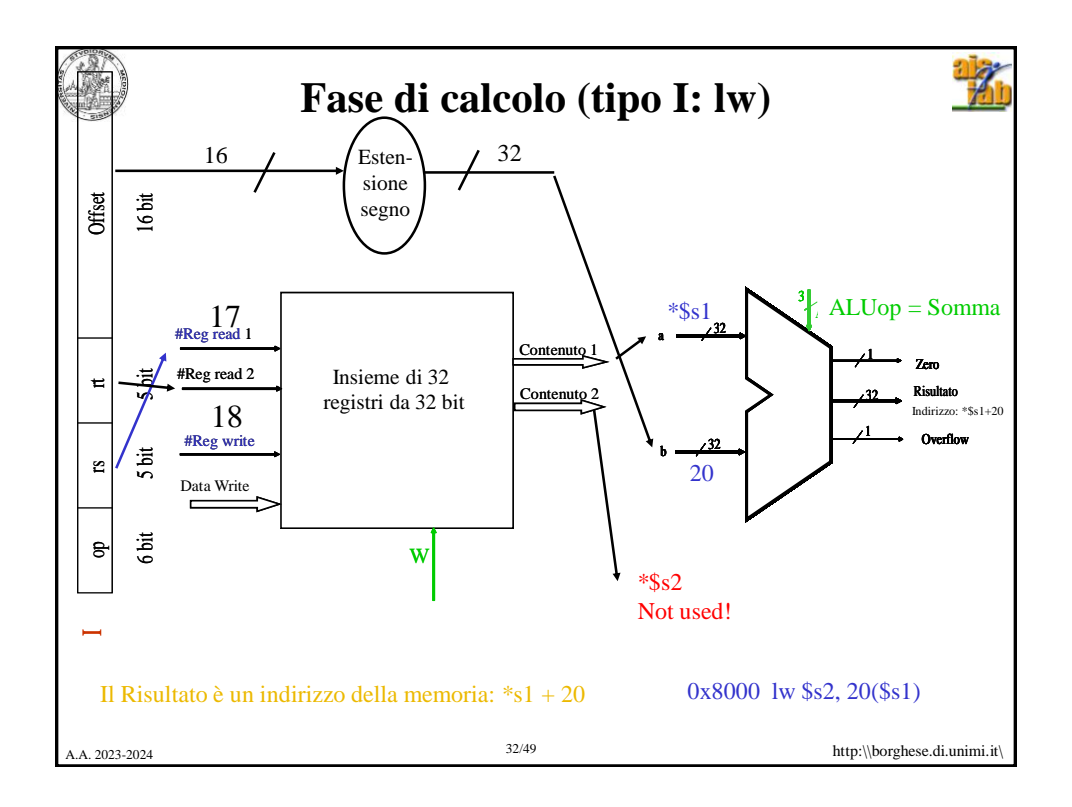

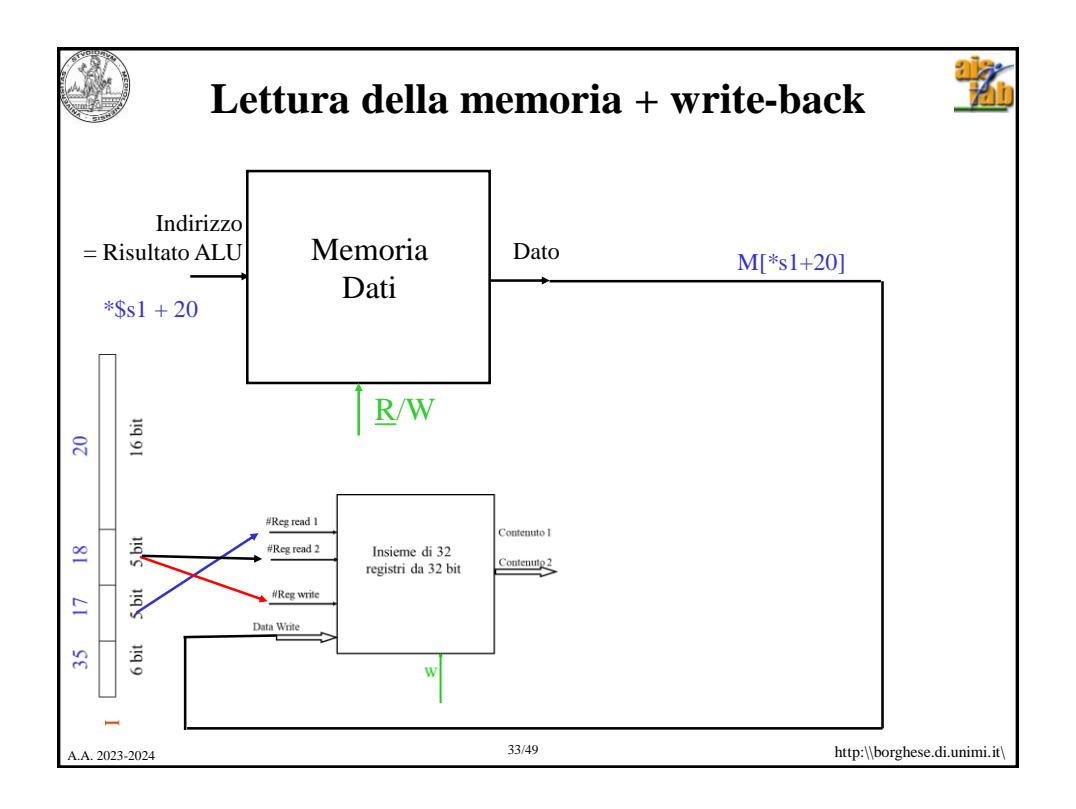

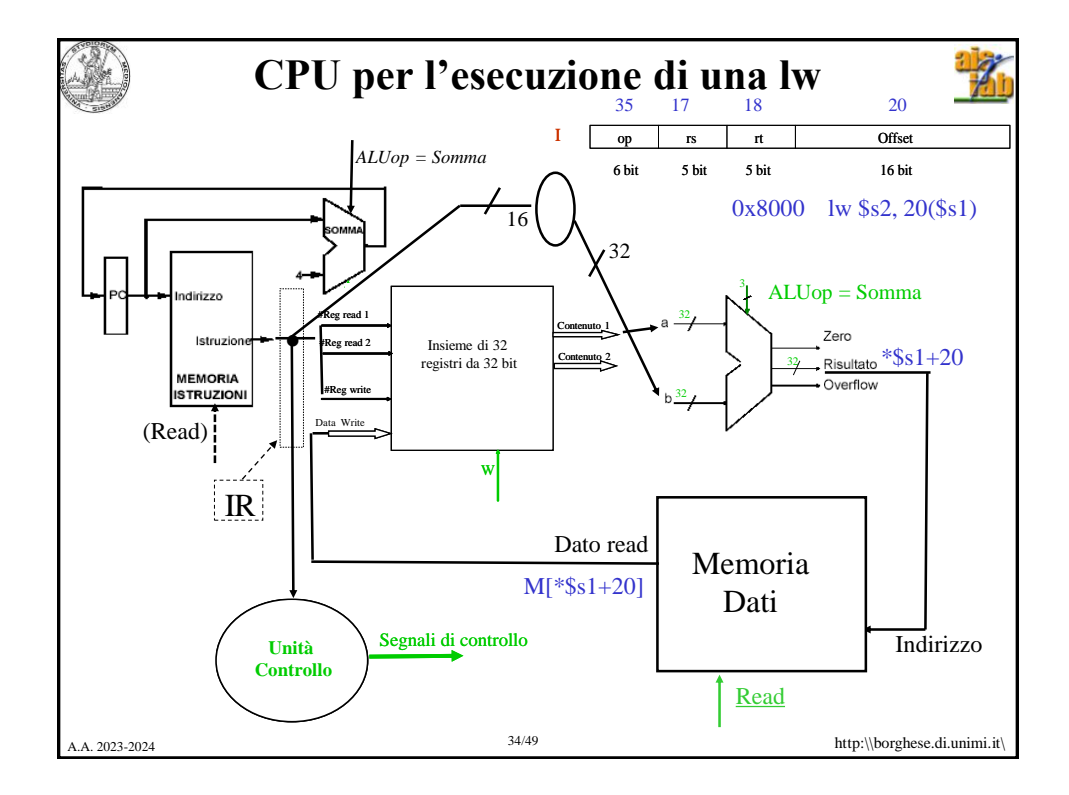

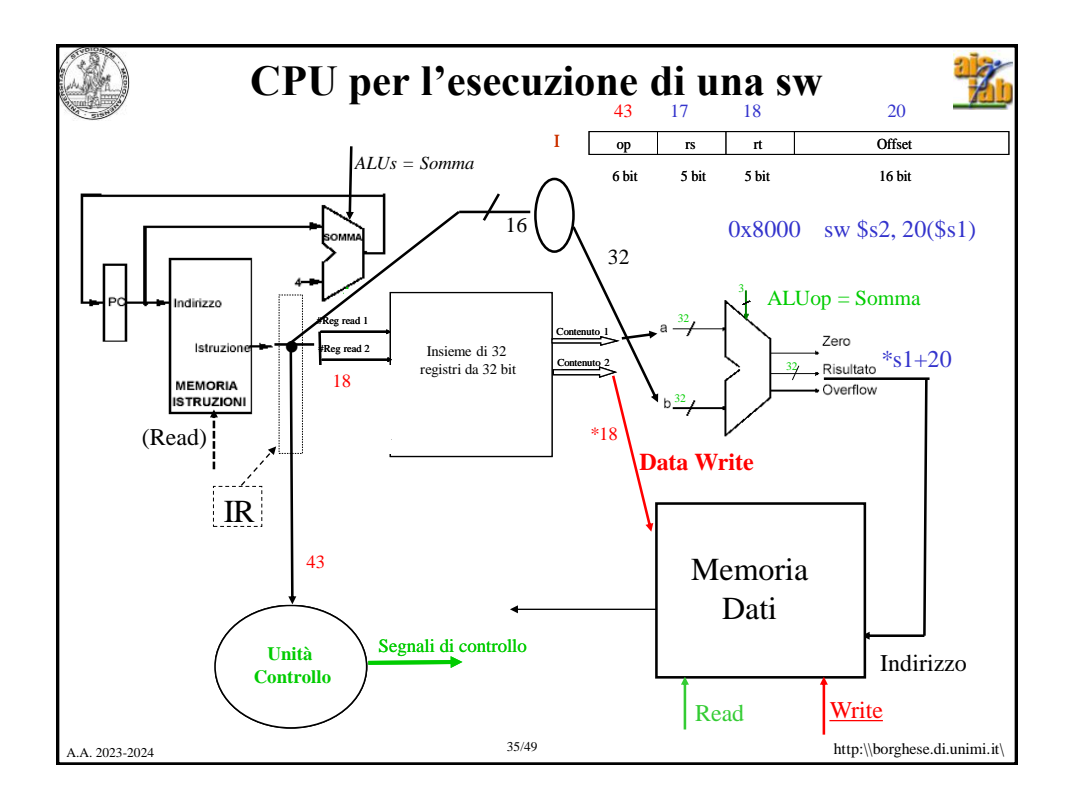

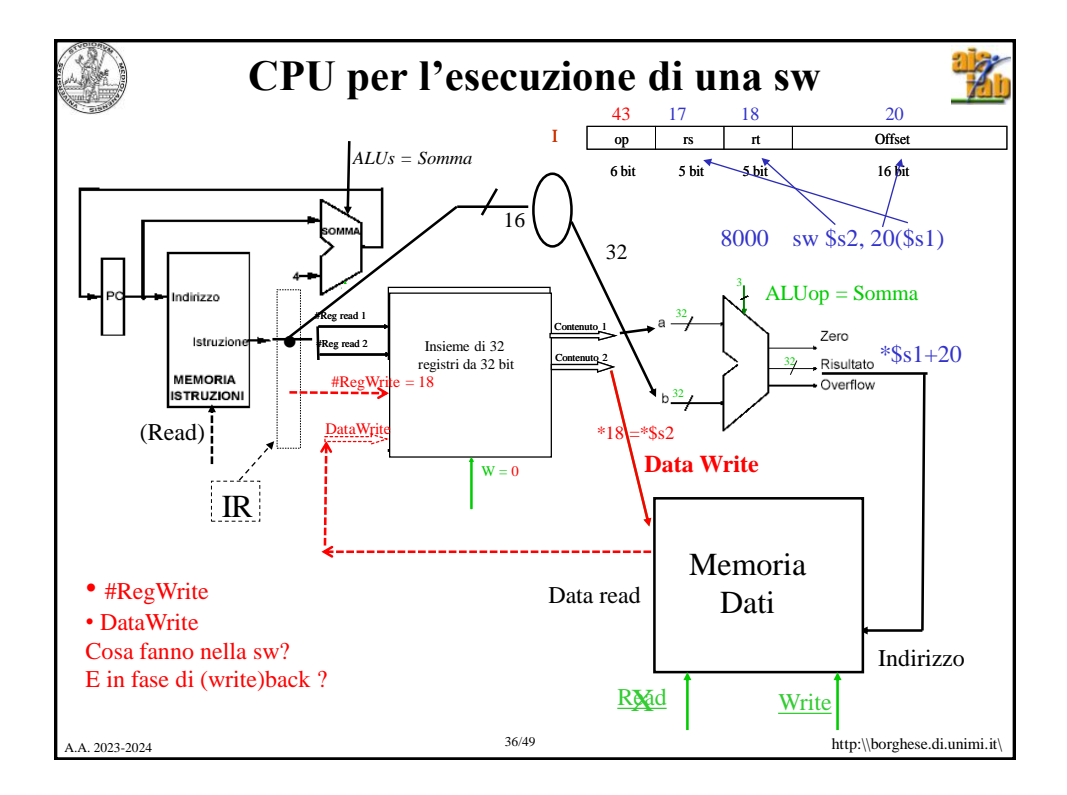

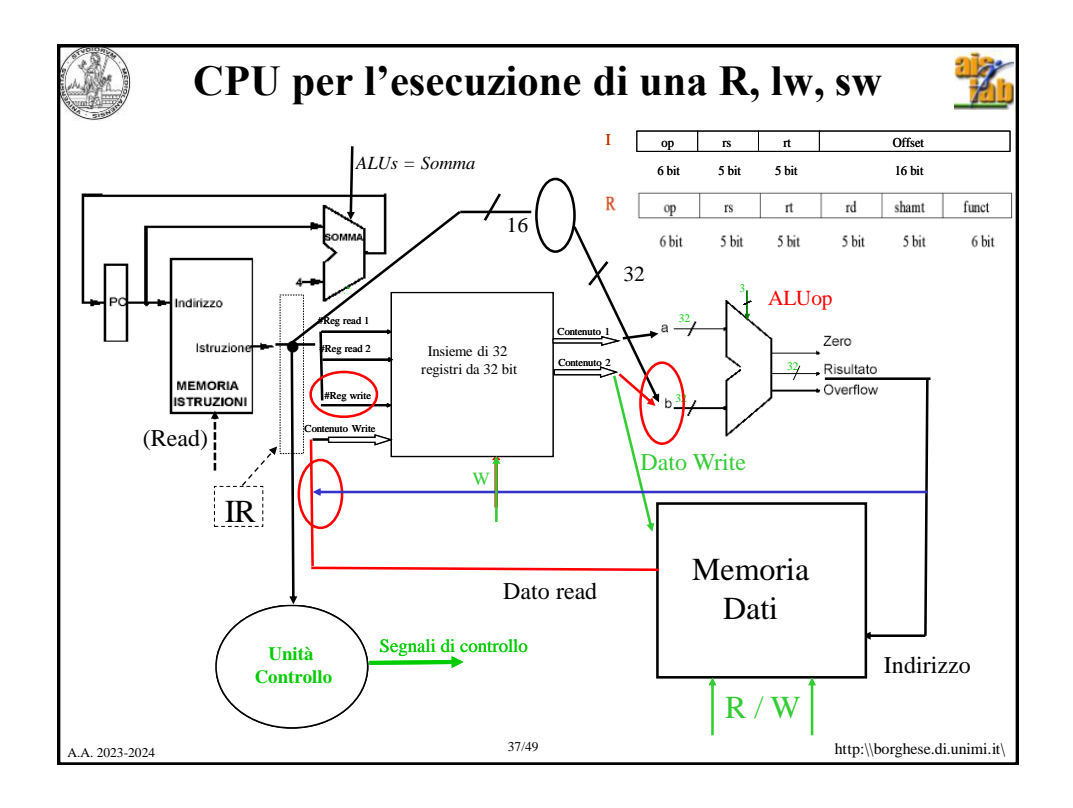

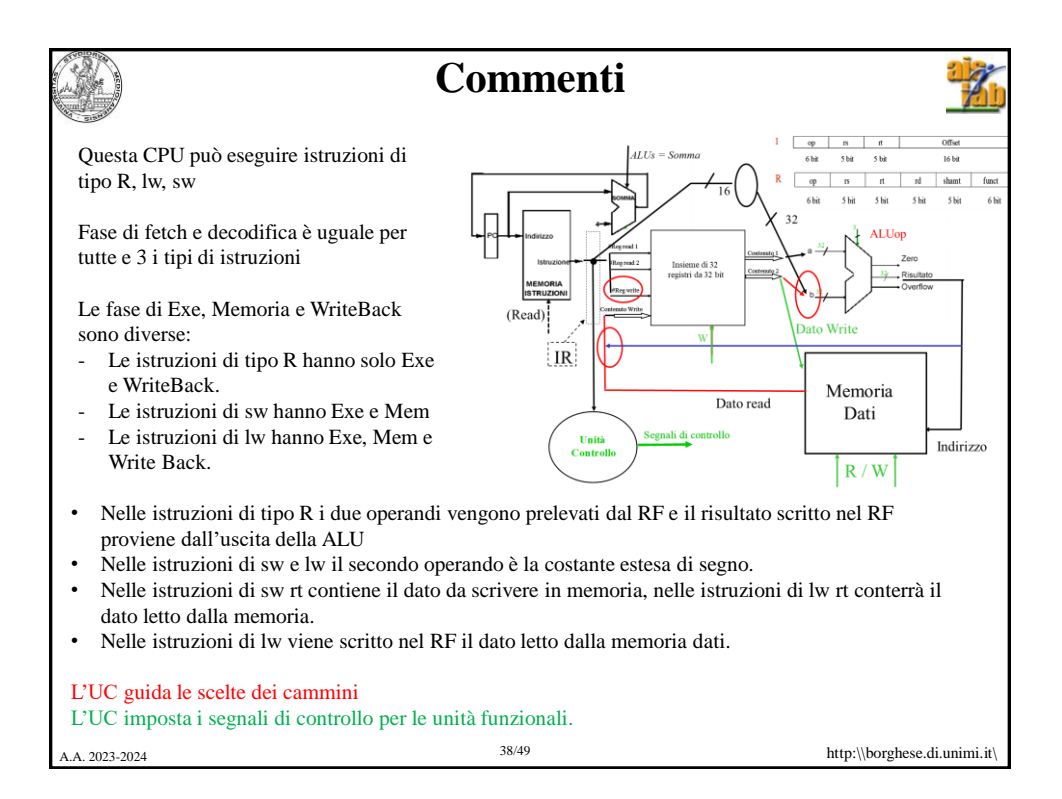

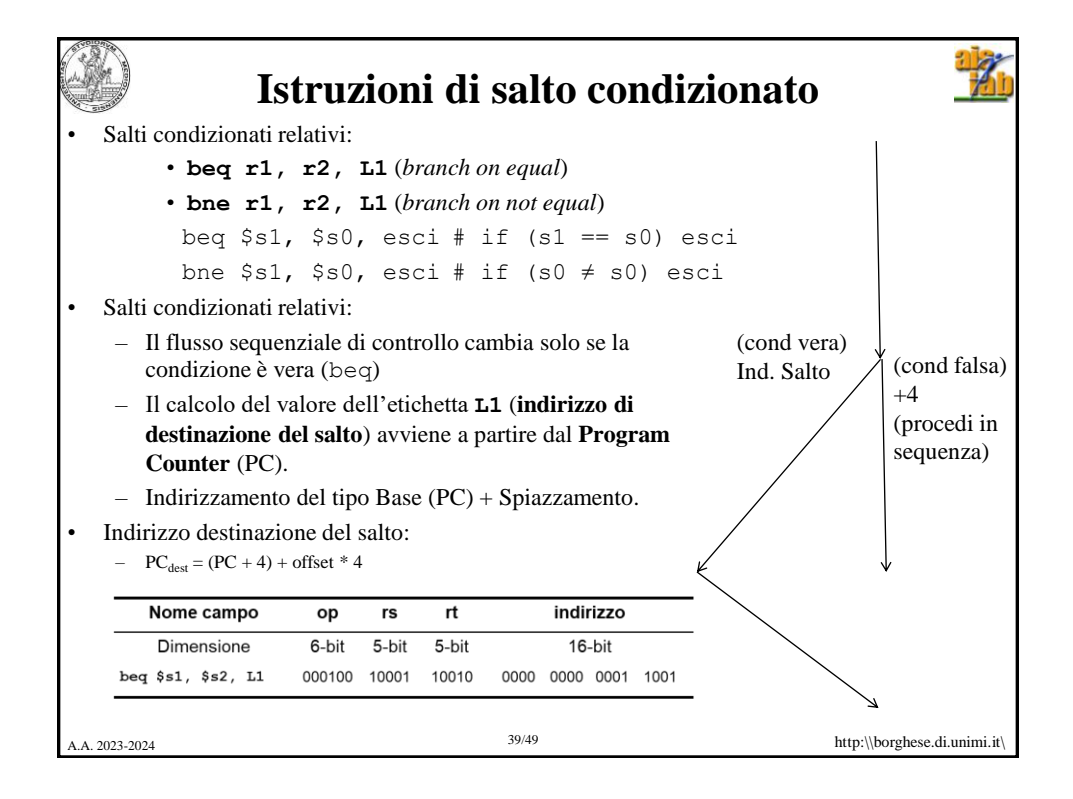

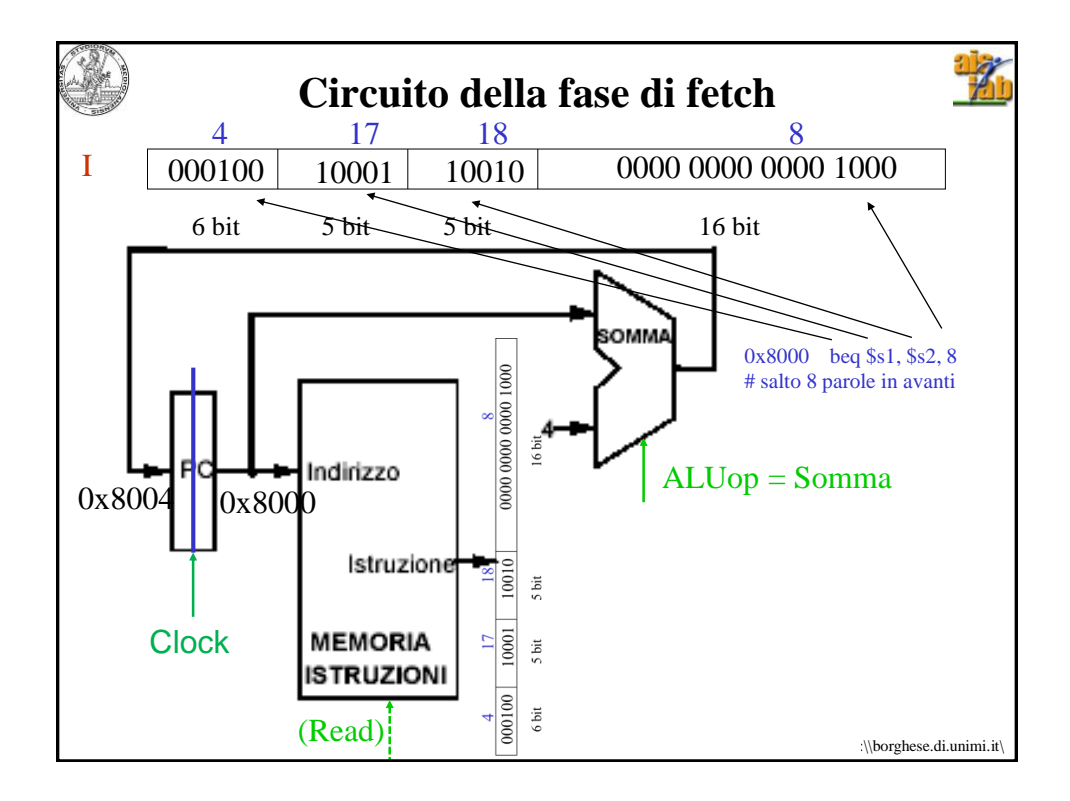

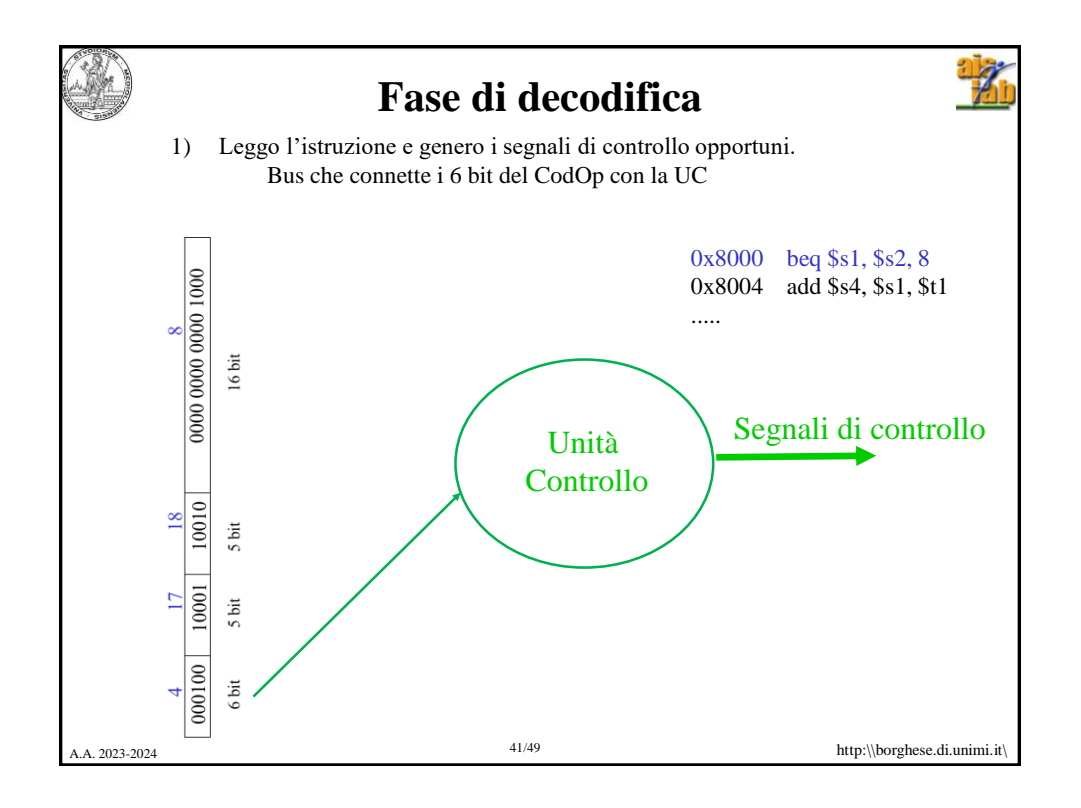

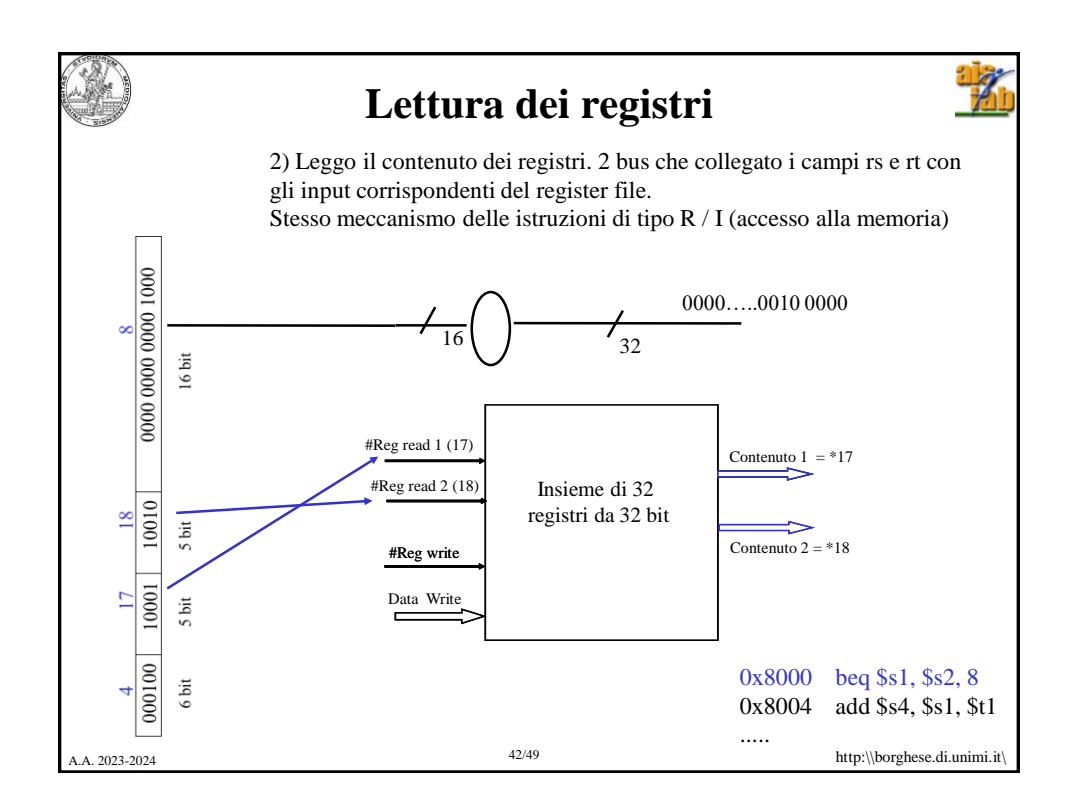

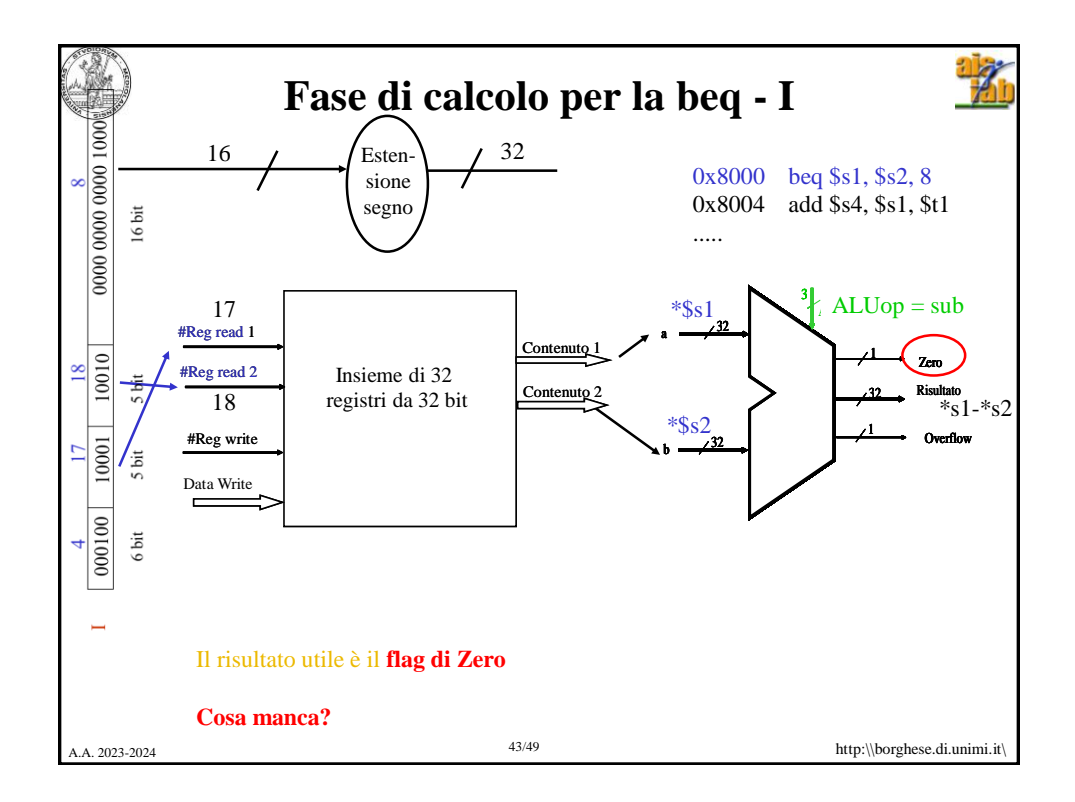

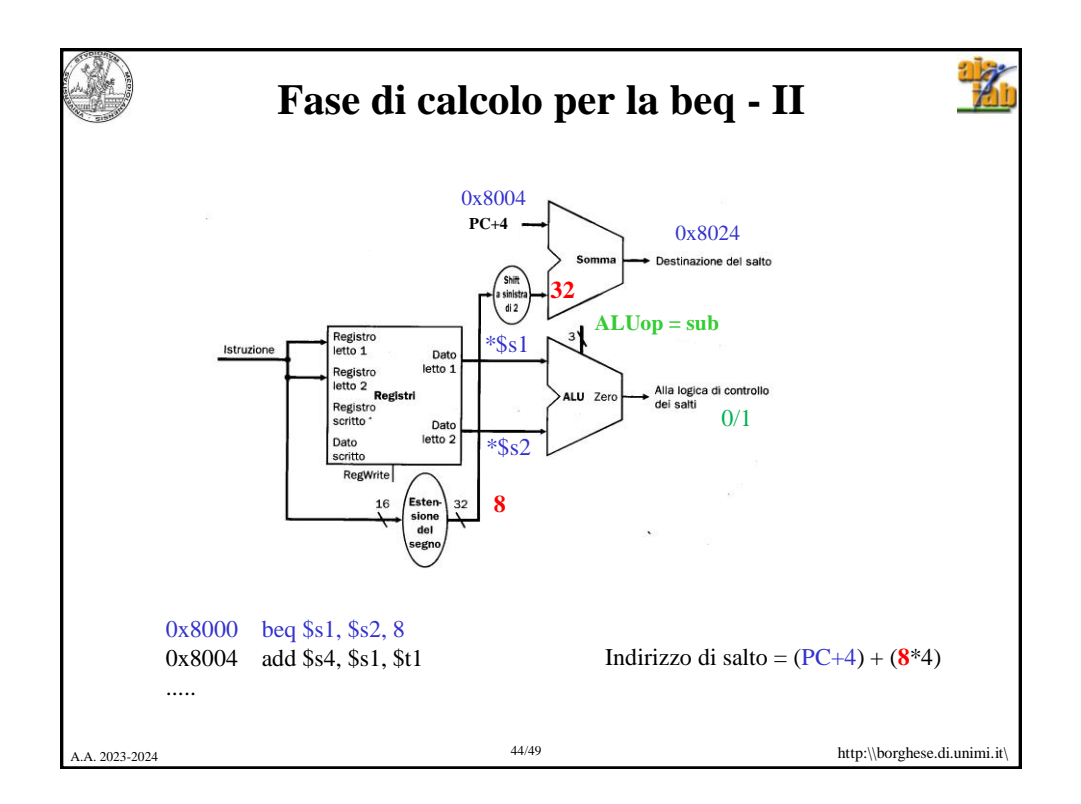

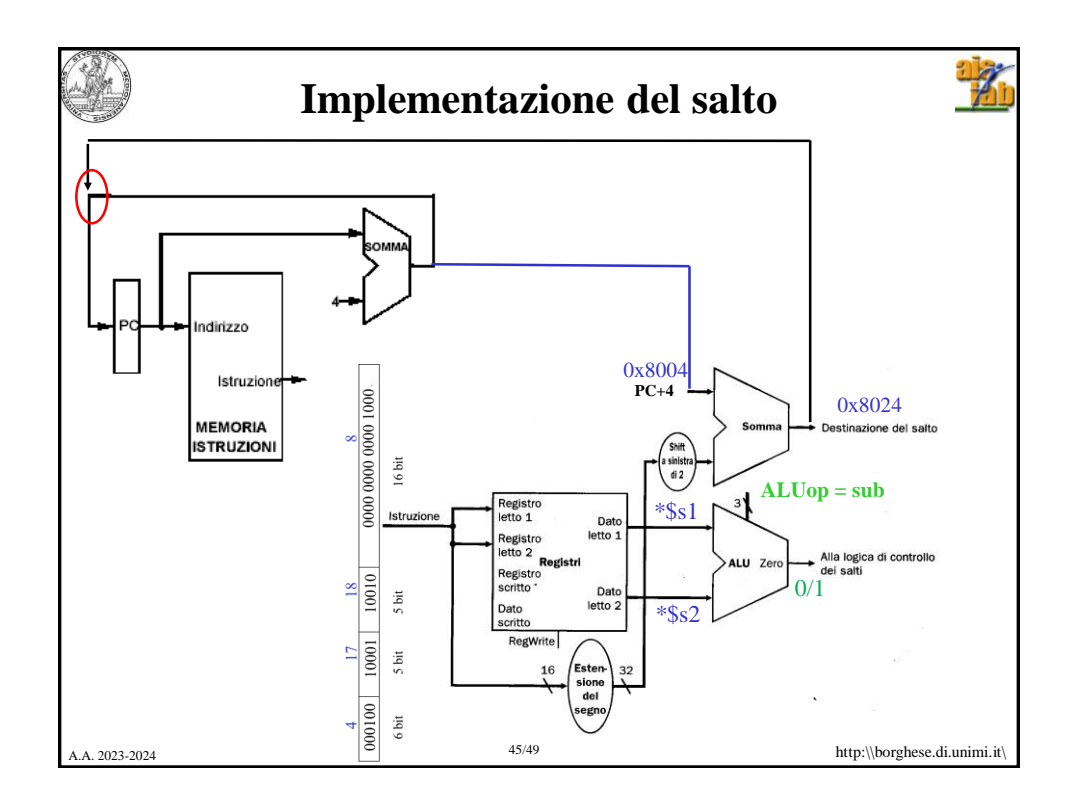

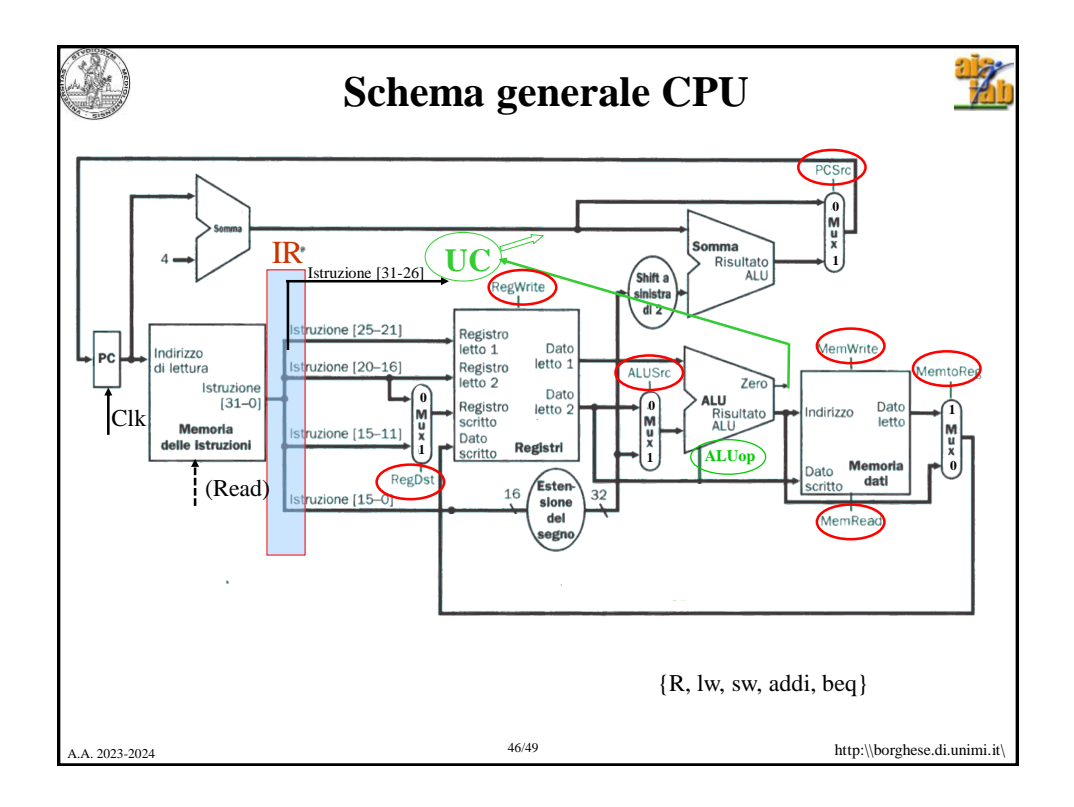

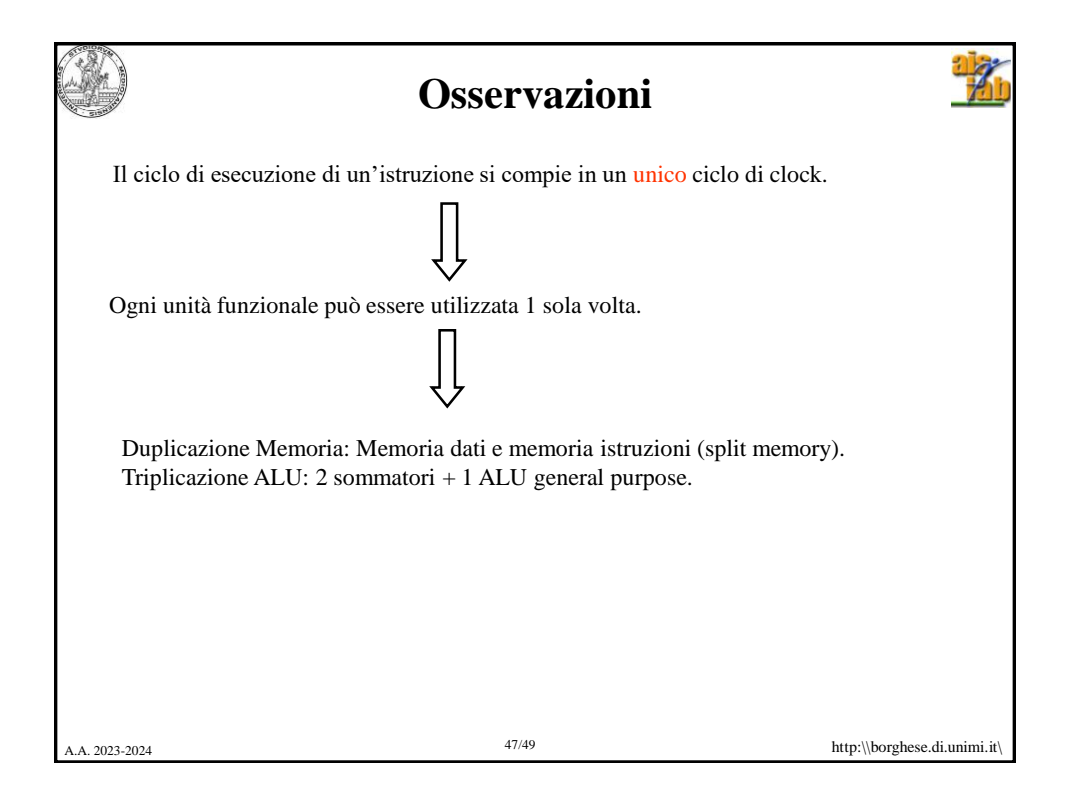

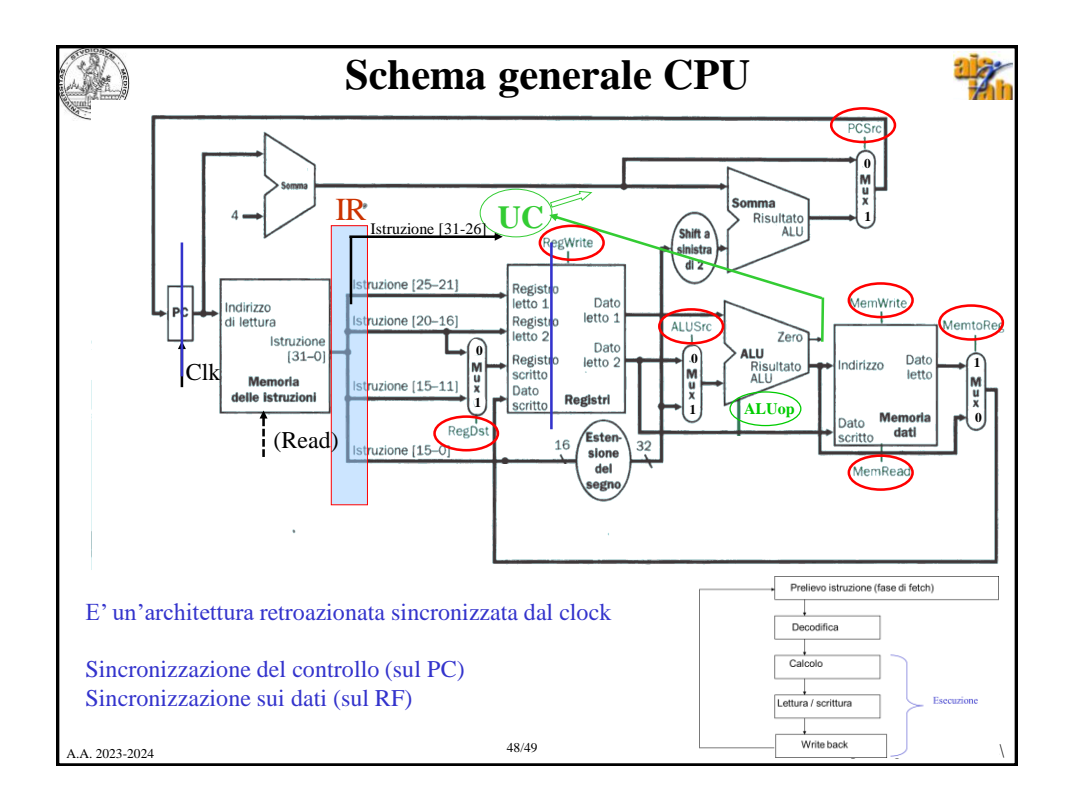

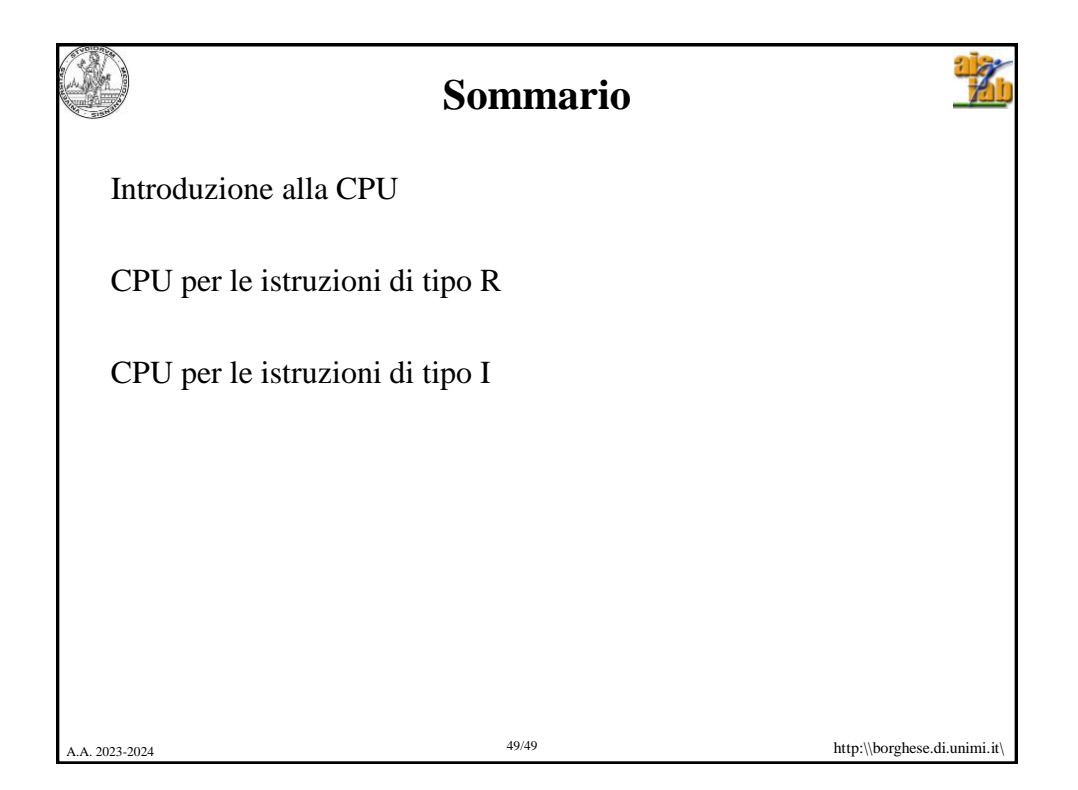